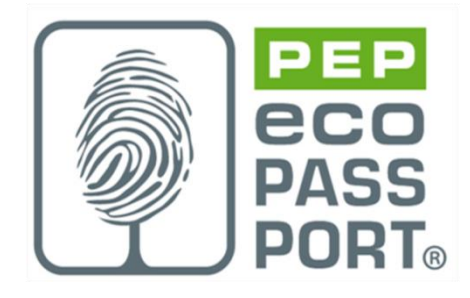

# **PROGRAMME PEP ecopassport®**

# **PSR**

# **REGLES SPECIFIQUES AUX EQUIPEMENTS DE VENTILATION, DE TRAITEMENT D'AIR, DE FILTRATION OU DE DESENFUMAGE MECANIQUE**

**PSR-0008-ed3.0-FR-2023-10-19**

Selon PSR-modele-ed2-FR-2021 11 18

©2022 Association P.E.P.

### *Copyright des* **PSR**

*Les Règles de Catégories de produits spécifiques sont la propriété © du programme de PEP ecopassport ®, si rien de particulier n'a été spécifié (par exemple, une publication croisée avec des PSR d'autres programmes). L'utilisation des PSR pour tout autre but que le développement et l'enregistrement de PEPs dans le programme international PEP ecopassport ® est soumis à autorisation par le Secrétariat général, qui peut être contacté via : contact@pep-ecopassport.org*

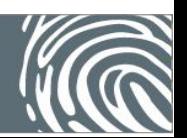

## Sommaire

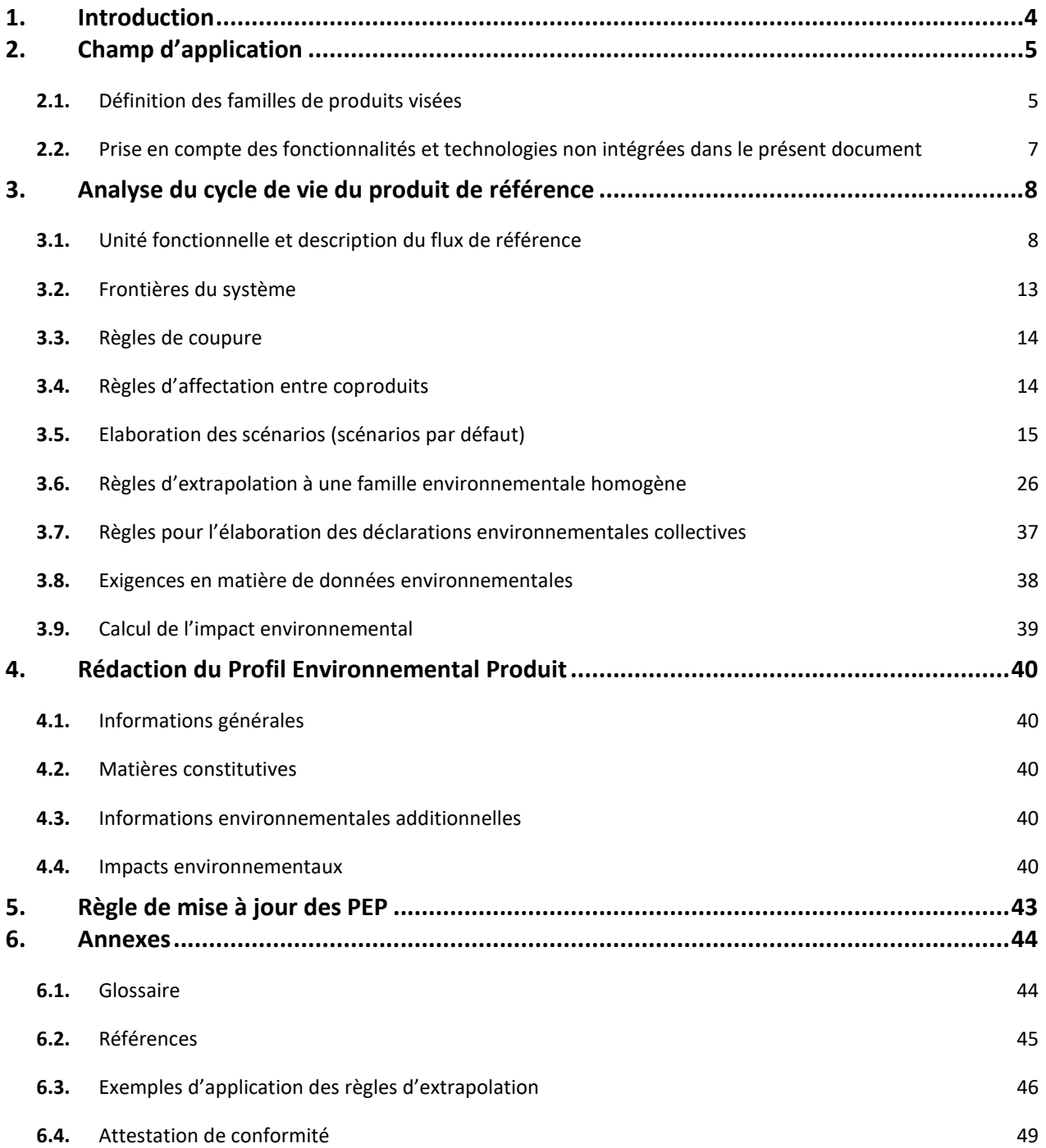

### **Liste des modifications apportées par rapport à l'édition 2.0**

Date de mise en ligne xx/xx/2023:

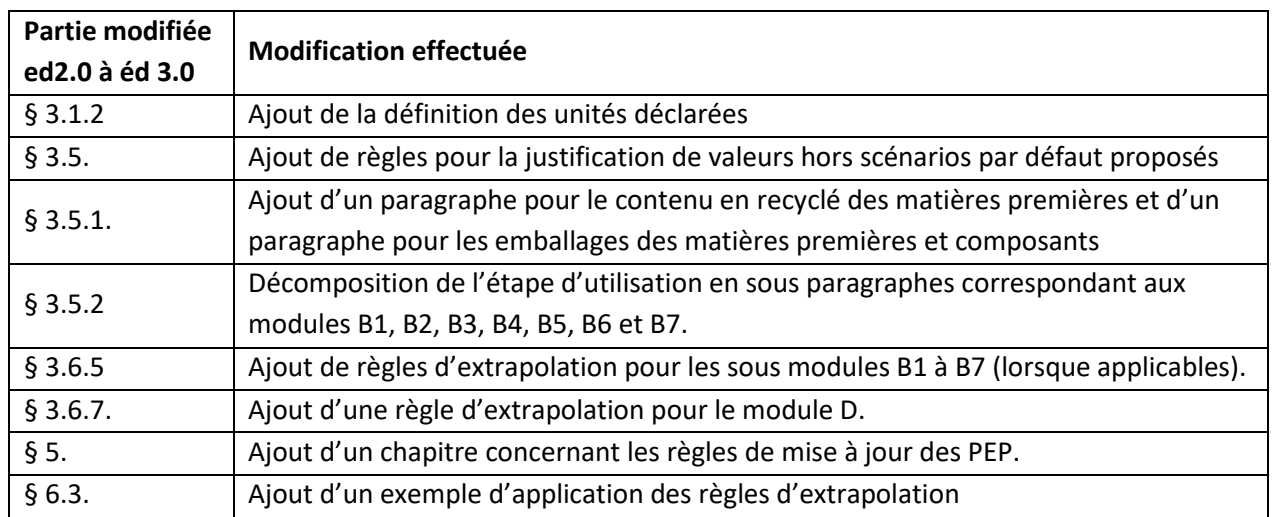

### <span id="page-3-0"></span>**1. Introduction**

Ce document de référence complète et précise les Règles de définitions des catégories de produits (PCR) des Profils Environnementaux Produits (PEP) définies par le Programme PEP ecopassport® (PCR-ed4-FR-2021 09 06), disponible sur [www.pep-ecopassport.org.](http://www.pep-ecopassport.org/)

Il définit les exigences additionnelles applicables aux équipements de ventilation, de traitement d'air, de filtration ou de désenfumage mécanique. Le respect de ces exigences est requis pour :

- Qualifier la performance environnementale de ces produits sur des bases objectives et cohérentes
- Publier des PEP conformes au Programme PEP ecopassport® et aux normes internationales de référence[.](#page-3-1)<sup>1</sup>

Ce document de référence a été élaboré dans le respect des règles d'ouverture et de transparence du Programme PEP ecopassport® avec le soutien des professionnels du marché des équipements de ventilation, de traitement d'air, de filtration ou de désenfumage mécanique et des parties intéressées.

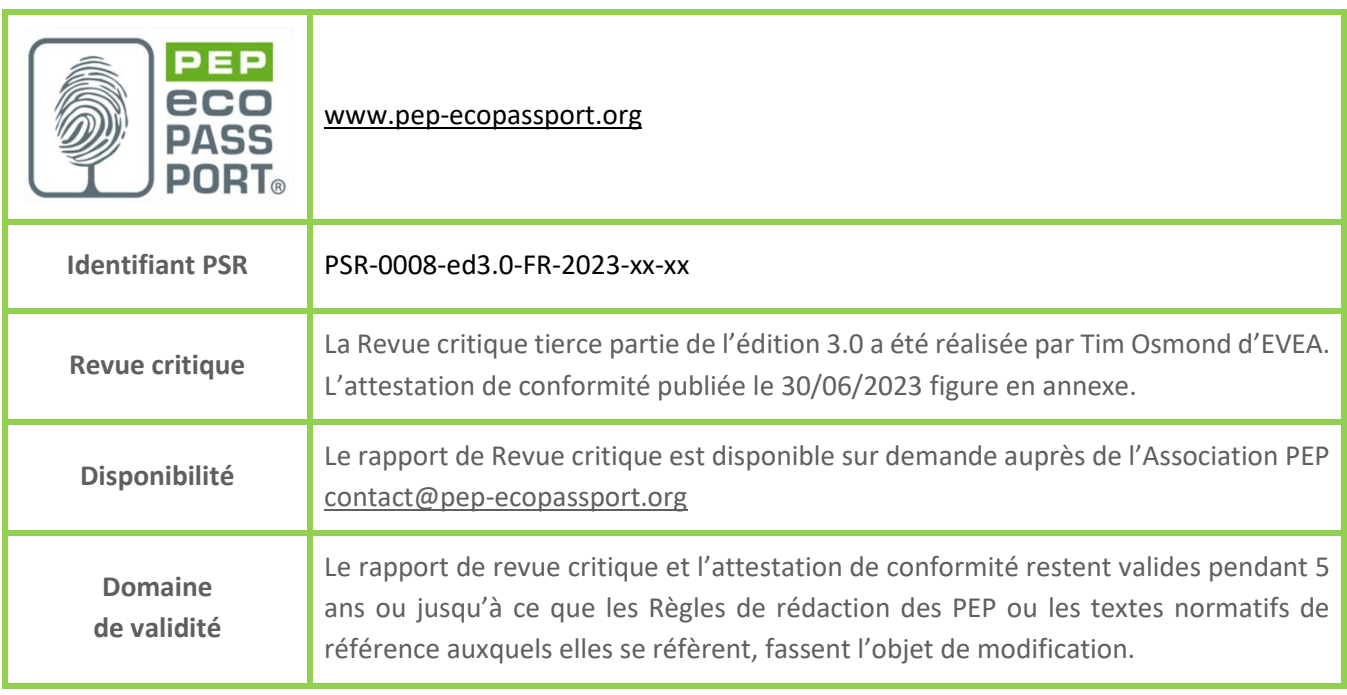

<span id="page-3-1"></span><sup>1</sup> Normes ISO 14025, ISO 14040 et ISO 14044

## <span id="page-4-0"></span>**2. Champ d'application**

Conformément aux Instructions Générales du programme PEP ecopassport® (PEP-Instructions généraleséd 4.1-FR-2017 10 17) et en complément du PCR en vigueur (PEP-PCR-ed4-FR-2021 09 06), Règles de définition des catégories de produits ou « Product Category Rules » du programme d'éco-déclaration PEP ecopassport® de déclarations environnementales produits, le présent document fixe les règles spécifiques aux équipements de ventilation, de traitement d'air, de filtration ou de désenfumage mécanique et vient préciser les spécifications produits à retenir par les industriels lors de l'élaboration de leurs Profils Environnementaux Produits (PEP), notamment concernant :

- la technologie et son type d'application,
- la durée de vie de référence prise en compte lors de l'Analyse de Cycle de Vie (ACV) des produits,
- les scénarii d'utilisation conventionnels à retenir pendant l'étape d'utilisation du produit.

La vocation principale de ces règles spécifiques est de fournir une base commune aux industriels de la ventilation, de traitement d'air, de filtration et de désenfumage mécanique lors de l'élaboration de leurs analyses de cycle de vie produits. Sont ainsi présentés les différents systèmes de ventilation, de traitement d'air, de filtration et de désenfumage mécanique disponibles.

### <span id="page-4-1"></span>**2.1.** Définition des familles de produits visées

Les familles de produits visées sont désignées par la terminologie suivante : équipements de ventilation, de traitement d'air, de filtration ou de désenfumage mécanique.

Elles regroupent l'ensemble des équipements assurant la ventilation, et/ou la filtration d'air, et/ou le désenfumage mécanique d'un logement, d'un bâtiment résidentiel ou tertiaire.

On considère deux familles d'équipements de ventilation et de traitement d'air :

- **Equipements actifs (famille 1)** : produits qui consomment de l'énergie électrique pour assurer leur fonction.
- **Equipements passifs (famille 2)** : produits qui ne consomment pas d'énergie pour assurer leur fonction.

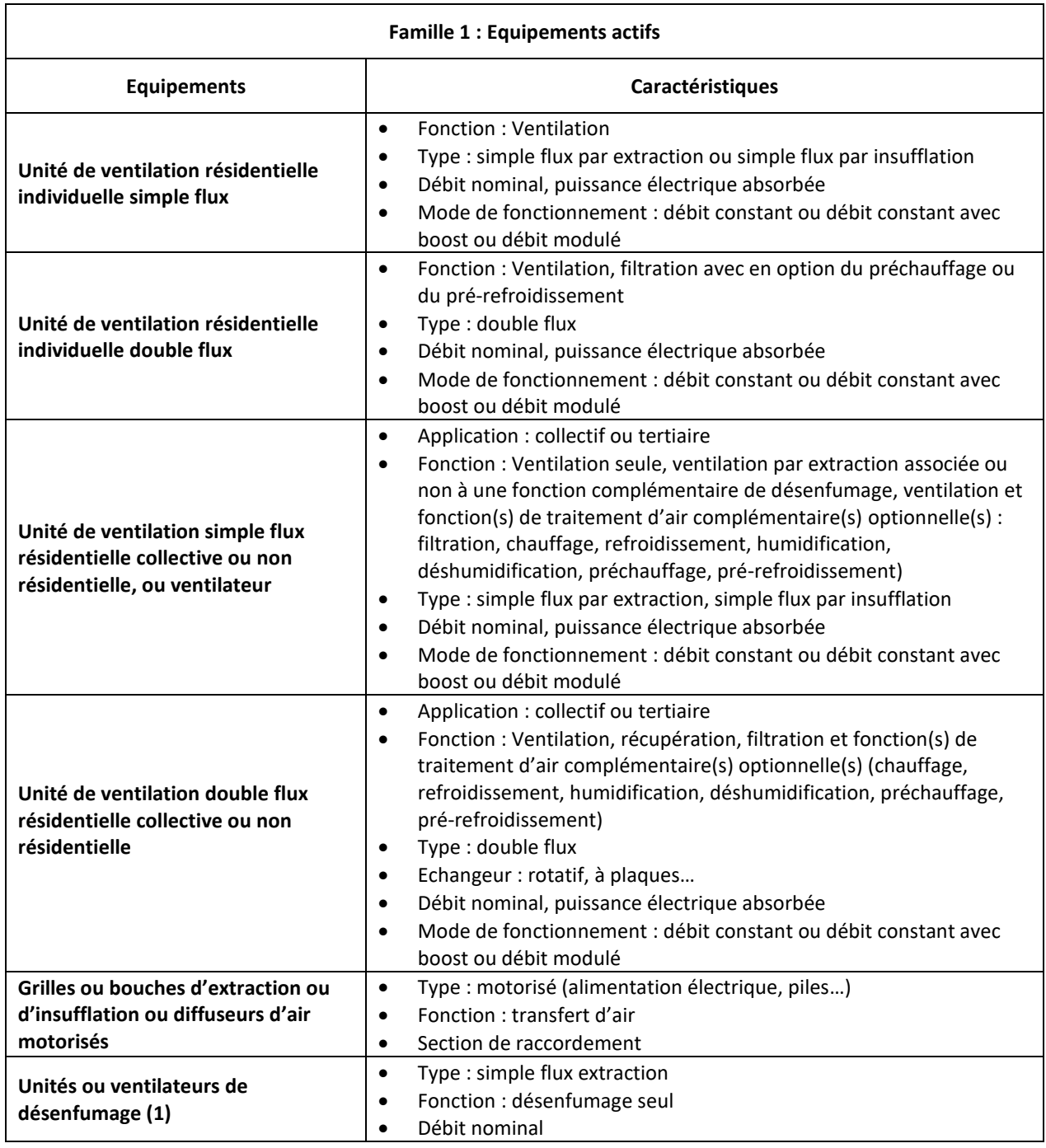

**Tableau 1 – Catégories d'équipements actifs couvertes par le PSR (famille 1)**

(1) Les unités ou ventilateurs de désenfumage font l'objet de tests annuels réglementaires conformément au règlement de sécurité contre les risques d'incendie et de panique dans les ERP défini par les [arrêtés du 25 juin 1980 modifié e](http://www.legifrance.gouv.fr/affichTexte.do?cidTexte=JORFTEXT000000290033&fastPos=1&fastReqId=1543496474&categorieLien=cid&oldAction=rechTexte)t du 22 juin [1990 modifié](http://www.legifrance.gouv.fr/jopdf/common/jo_pdf.jsp?numJO=0&dateJO=19900826&numTexte=&pageDebut=10408&pageFin=). L'énergie consommée lors du test annuel est négligeable au regard des autres impacts environnementaux (pour 250 Pa et 10 000 m<sup>3</sup>/h, Pelec = 3kW soit C = 3 \* 1(h) = 3 kWh). Ces équipements sont donc considérés comme des équipements actifs ne consommant pas d'énergie en étape d'utilisation.

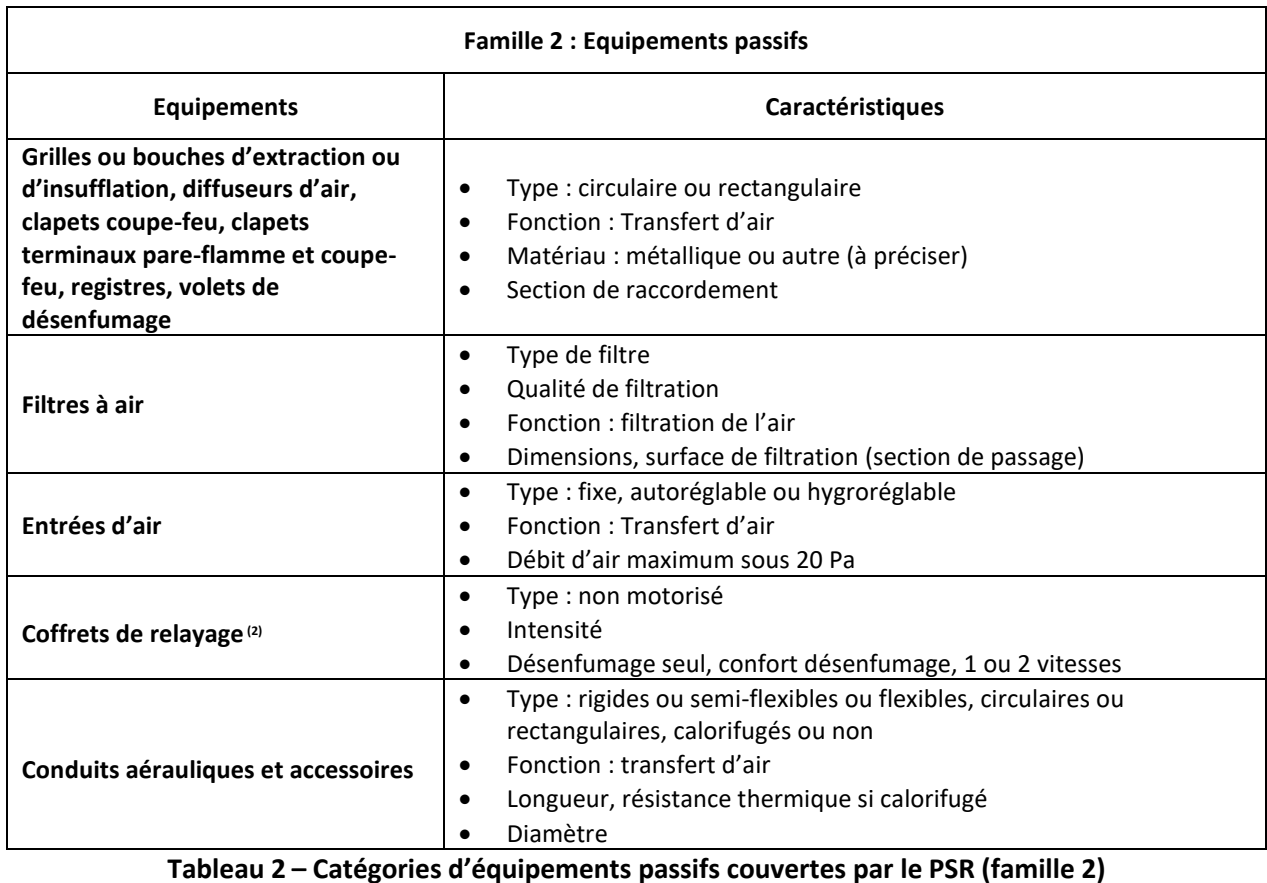

(2) Les coffrets de relayage assurent le pilotage d'un ventilateur de désenfumage. Utilisés avec un ventilateur, ces coffrets de

relayage sont considérés comme des composants du système de ventilation, dans lequel seul le ventilateur admet une consommation électrique. Vendus seuls, ces coffrets de relayage ne permettent d'assurer le désenfumage que s'ils sont installés avec un ventilateur. Ces équipements sont donc considérés comme des équipements passifs ne consommant pas d'énergie en étape d'utilisation.

# <span id="page-6-0"></span>**2.2.** Prise en compte des fonctionnalités et technologies non intégrées dans le présent document

Les règles spécifiques aux équipements de ventilation, de traitement d'air, de filtration ou de désenfumage mécanique tiendront compte de toute avancée technologique, dès lors que celle-ci fait l'objet d'une demande d'insertion dans les règles spécifiques aux équipements de ventilation, de traitement d'air, de filtration ou de désenfumage mécanique à l'association P.E.P., qui se prononcera au vu de la présentation de la nouvelle technologie et de la justification des performances revendiquées.

Compte tenu des spécificités de chacune des catégories d'équipements décrits ci-dessous, une comparaison des résultats ne sera possible que pour les produits partageant la même unité fonctionnelle.

### <span id="page-7-1"></span><span id="page-7-0"></span>**3. Analyse du cycle de vie du produit de référence**

### **3.1.** Unité fonctionnelle et description du flux de référence

Ces règles spécifiques complètent le paragraphe 2.1 « Unité fonctionnelle et description du flux de référence » du PCR en vigueur (PEP-PCR-ed4-FR-2021 09 06).

### 3.1.1. Unité fonctionnelle

### 3.1.1.1. Unité fonctionnelle des équipements actifs (famille 1)

### *3.1.1.1.1. Unité fonctionnelle des unités de ventilation, ventilateurs, et unités ou ventilateurs de désenfumage*

L'unité fonctionnelle associée aux équipements actifs de type unité de ventilation ou ventilateur ainsi qu'unité ou ventilateur de désenfumage, tels que définis au paragraphe 2.1 « Définition des familles de produits visées » des présentes règles spécifiques, est :

**« Assurer un transfert d'air d'1 m<sup>3</sup> /h, en vue de la ventilation, et/ou traitement d'air, et/ou le désenfumage, et/ou la filtration d'un bâtiment pendant la durée de vie de référence de X ans. »**

La durée de vie de référence est celle précisée au paragraphe 3.1.3 « Produit de référence et description du flux de référence » des présentes règles spécifiques.

### *3.1.1.1.2. Unité fonctionnelle des grilles ou bouches d'extraction ou d'insufflation ou diffuseurs d'air motorisés*

L'unité fonctionnelle associée aux équipements actifs de type grilles ou bouches d'extraction ou d'insufflation ou diffuseur d'air motorisés tels que définis au paragraphe 2.1 « Définition des familles de produits visées » des présentes règles spécifiques, est :

### **« Assurer le transfert d'air en vue de la ventilation, et/ou traitement d'air, et/ou filtration d'air, et/ou le désenfumage d'un bâtiment, pour une section de raccordement de 1 dm², pendant la durée de vie du produit de X ans »**

La durée de vie de référence est celle précisée au paragraphe 3.1.3 « Produit de référence et description du flux de référence » des présentes règles spécifiques.

### 3.1.1.2. Unité fonctionnelle des équipements passifs (famille 2)

### *3.1.1.2.1. Unité fonctionnelle des grilles ou bouches d'extraction ou d'insufflation d'air, des diffuseurs d'air, des clapets coupe-feu, clapets terminaux pare-feu et coupe-feu, registres, volets de désenfumage*

L'unité fonctionnelle associée aux équipements passifs de type grilles ou bouches d'extraction ou d'insufflation d'air, diffuseurs d'air, clapets coupe-feu, clapets terminaux pare-feu et coupe-feu, registres, volets de désenfumage tels que définis au paragraphe 2.1 « Définition des familles de produits visées » des présentes règles spécifiques, est :

### **« Assurer le transfert d'air en vue de la ventilation, et/ou traitement d'air, et/ou filtration d'air, et/ou le désenfumage d'un bâtiment, pour une section de raccordement de 1 dm², pendant la durée de vie du produit de X ans »**

La durée de vie de référence est celle précisée au paragraphe 3.1.3 « Produit de référence et description du flux de référence » des présentes règles spécifiques.

#### *3.1.1.2.2. Unité fonctionnelle des filtres à air*

L'unité fonctionnelle associée aux filtres à air, tels que définis au paragraphe 2.1 « Définition des familles de produits visées » des présentes règles spécifiques, est :

### **« Assurer la filtration de l'air d'un bâtiment, pour une section de passage de 1 dm², pendant la durée de vie du produit de X ans ».**

La durée de vie de référence est celle précisée au paragraphe 3.1.2 « Produit de référence et description du flux de référence » des présentes règles spécifiques.

### *3.1.1.2.3. Unité fonctionnelle des entrées d'air*

L'unité fonctionnelle associée aux entrées d'air, tels que définis au paragraphe 2.1 « Définition des familles de produits visées » des présentes règles spécifiques, est :

### **« Assurer un transfert d'air d'1 m3 /h, en vue de la ventilation d'un bâtiment pendant la durée de vie du produit de X ans »**

La durée de vie de référence est celle précisée au paragraphe 3.1.3 « Produit de référence et description du flux de référence » des présentes règles spécifiques.

#### *3.1.1.2.4. Unité fonctionnelle des coffrets de relayage*

L'unité fonctionnelle associée aux équipements passifs de type coffrets de relayage, tels que définis au paragraphe 2.1 « Définition des familles de produits visées » des présentes règles spécifiques, est :

### **« Assurer le pilotage d'un ventilateur de désenfumage d'une intensité de 1 ampère, pendant une durée de vie de référence de X ans. »**

La durée de vie de référence est celle précisée au paragraphe 3.1.3 « Produit de référence et description du flux de référence » des présentes règles spécifiques.

#### *3.1.1.2.5. Unité fonctionnelle des conduits aérauliques et accessoires*

L'unité fonctionnelle associée aux équipements passifs de type conduits aérauliques et accessoires, tels que définis au paragraphe 2.1 « Définition des familles de produits visées » des présentes règles spécifiques, est :

#### **« Assurer le transfert d'air via 1 m de conduit aéraulique, pendant la durée de vie du produit de X ans ».**

La durée de vie de référence est celle précisée au paragraphe 3.1.3 « Produit de référence et description du flux de référence » des présentes règles spécifiques.

### 3.1.2. Unité déclarée

L'unité déclarée peut servir d'information complémentaire pour aider les futurs utilisateurs du PEP. Dans le contexte français, elle doit être déclarée est utilisée comme unité de référence pour une déclaration environnementale lorsqu'une l'unité fonctionnelle ne peut pas être directement utilisée.

Les définitions et durées de vie relatives aux familles de produits visées dans ce chapitre sont les mêmes que définies dans le chapitre 3.1.1 « Unité fonctionnelle ».

Le débit nominal, la puissance électrique absorbée et la section de raccordement sont à adapter en fonction du produit de référence dans les définitions ci-dessous.

### 3.1.2.1. Unité déclarée des équipements actifs (famille 1)

### *3.1.2.1.1. Unité déclarée des unités de ventilation, ventilateurs, unités de désenfumage*

L'unité déclarée associée à cette famille est :

**« Assurer la ventilation, et/ou traitement d'air, et/ou le désenfumage, et/ou la filtration d'un bâtiment à l'aide d'un xxx [insérer le système considéré] de débit nominal xx m<sup>3</sup> /h ) pour une durée de vie de X ans. »**

### *3.1.2.1.2. Unité déclarée des grilles ou bouches d'extraction ou d'insufflation ou diffuseurs d'air motorisés*

L'unité déclarée associée à cette famille est :

**« Assurer la ventilation, et/ou traitement d'air, et/ou filtration d'air, et/ou le désenfumage d'un bâtiment à l'aide d'un xxx [insérer le système considéré] de section de raccordement de xx dm² pour une durée de vie de X ans. »**

### 3.1.2.2. Unité déclarée des équipements passifs (famille 2)

### *3.1.2.2.1. Unité déclarée des grilles ou bouches d'extraction ou d'insufflation d'air, des diffuseurs d'air, des clapets coupe-feu, clapets terminaux pare-feu et coupe-feu, registres, volets de désenfumage*

L'unité déclarée associée à cette famille est :

**« Assurer la ventilation, et/ou traitement d'air, et/ou filtration d'air, et/ou le désenfumage d'un bâtiment à l'aide d'un xxx [insérer le système considéré] de xx m3/h (débit nominal) de section de raccordement xx dm² pour une durée de vie de X ans. »**

#### *3.1.2.2.2. Unité déclarée des filtres à air*

L'unité déclarée associée à cette famille est :

**« Assurer la filtration de l'air d'un bâtiment à l'aide d'un filtre à air de dimensions xx m² et de section de passage de xx dm² pour une durée de vie de X ans. »**

### *3.1.2.2.3. Unité déclarée des entrées d'air*

L'unité déclarée associée à cette famille est :

**« Assurer la ventilation d'un bâtiment à l'aide d'une entrée d'air de xx m3 /h pour une durée de vie de X ans. »**

#### *3.1.2.2.4. Unité déclarée des coffrets de relayage*

L'unité déclarée associée à cette famille est :

**« Assurer le pilotage d'un ventilateur de désenfumage d'une intensité de xx ampères pour une durée de vie de X ans. »**

#### *3.1.2.2.5. Unité déclarée des conduits aérauliques et accessoires*

L'unité déclarée associée à cette famille est :

### **« Assurer le transfert d'air à l'aide d'1 m de conduit aéraulique de diamètre xx mm pour une durée de vie de X ans. »**

A noter que l'unité déclarée est identique à l'unité fonctionnelle.

### 3.1.3. Produit de référence et description du flux de référence

Pour chacune des catégories d'équipements définies, l'étude réalisée comprend les flux de référence suivants:

- un équipement de ventilation, de traitement d'air, de filtration et de désenfumage mécanique ayant une durée de vie de référence spécifique et dont la consommation d'énergie en utilisation est exprimée en kWh/(m<sup>3</sup>/h) selon les scénarios d'usage des paragraphes 3.5.4.2.1. et 3.5.4.3.2. « Consommation énergétique (module B6) » des présentes règles spécifiques pour les équipements actifs (famille 1), et pour les équipements passifs (famille 2), aucune consommation d'énergie n'est nécessaire en étape d'utilisation
- son emballage,
- d'éventuels produits ou éléments nécessaires à l'installation.

Dans le cadre d'un PEP pour une gamme de produits, des règles d'extrapolation s'appliqueront pour toutes les références, tel que décrites au paragraphe 3.6 « Règles d'extrapolation à une famille environnementale homogène ». Dans ce cas, l'étude est réalisée sur le produit de référence défini comme étant le produit permettant d'atteindre le débit de référence. Dans le cas où aucun produit ne permet pas d'atteindre le débit de référence, on prendra le produit s'en approchant le plus. Pour les unités de ventilation et les unités de désenfumage, le débit considéré est le débit nominal défini dans le tableau 10 au chapitre 3.5.4.2.1.

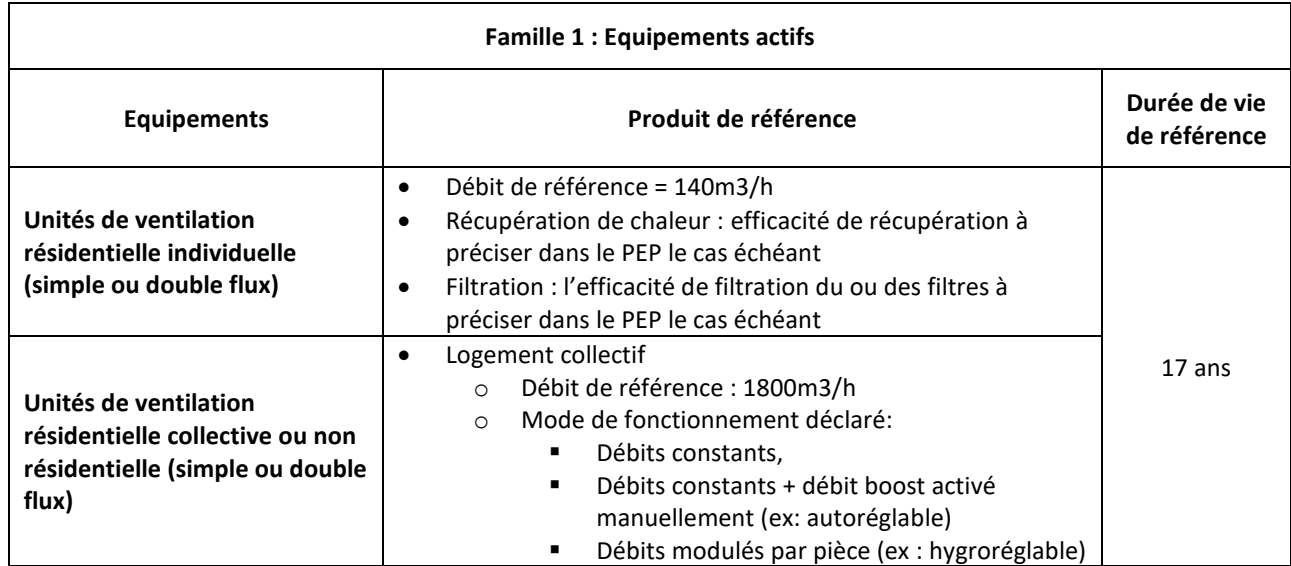

Le produit de référence est défini comme suit :

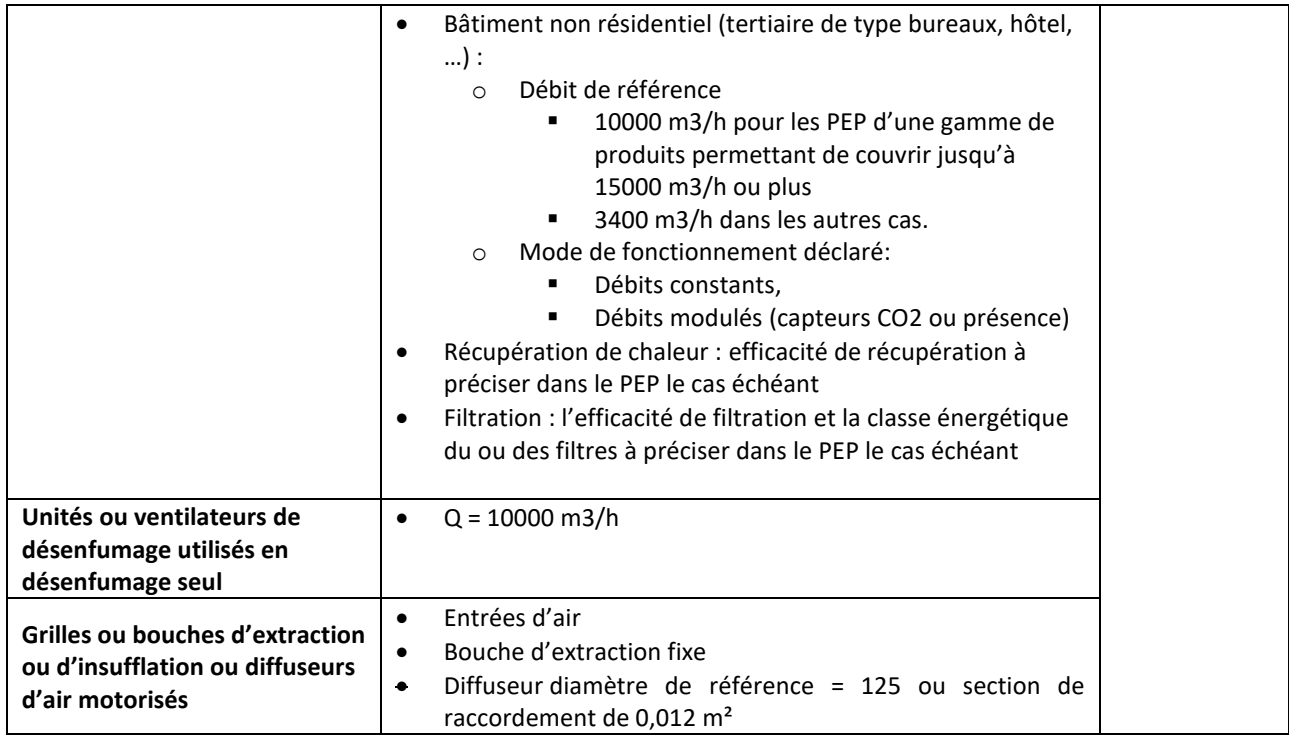

**Tableau 3 – Caractéristiques du produit de référence pour les équipements actifs (famille 1)**

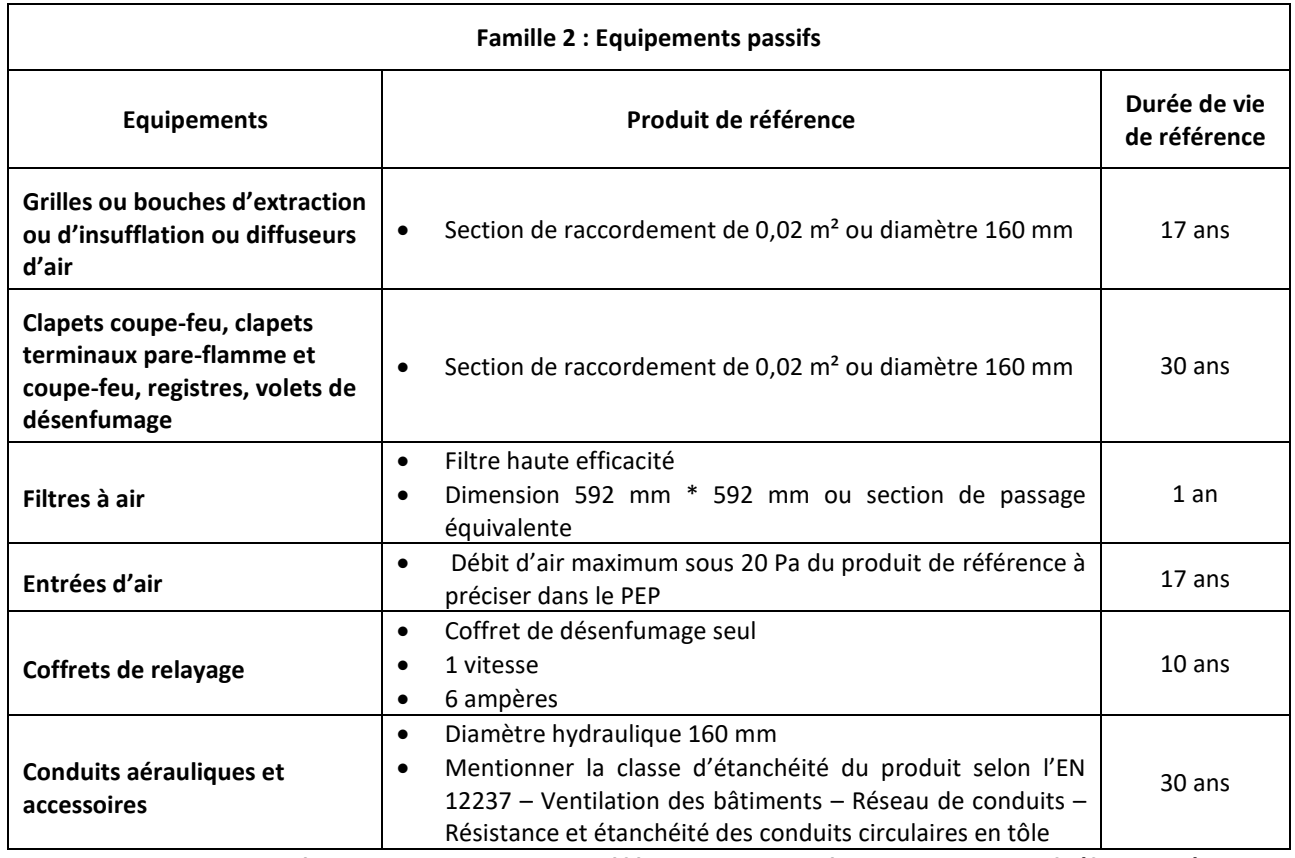

**Tableau 4 – Caractéristiques du produit de référence pour les équipements passifs (famille 2)**

La liste des fonctions assurées par le(s) produit(s) et les options proposées doivent être mentionnées dans le PEP.

En l'absence de produit correspondant à celui défini ci-dessus, on utilisera le produit de caractéristique le plus proche dans la gamme.

<span id="page-12-0"></span>Toute autre définition du produit de référence devra être justifiée dans le rapport d'accompagnement et mentionnée dans le PEP.

### **3.2.** Frontières du système

Les présentent règles spécifiques complètent le paragraphe 2.2 « Frontières du système » du PCR en vigueur (PEP-PCR-ed4-FR-2021 09 06).

### 3.2.1. Etape de fabrication

L'ensemble des composants livrés avec le produit et permettant son bon fonctionnement doit être inclus dans le champ de l'étude.

### 3.2.2. Etape de distribution

Pour cette étape, les règles définies dans le PCR en vigueur (PEP-PCR-ed4-FR-2021 09 06) s'appliquent.

### 3.2.3. Etape d'installation

Conventionnellement, l'installation d'un équipement de ventilation, traitement d'air, de filtration ou de désenfumage mécanique peut impliquer :

- Des modifications du bâti (ex : travaux de maçonnerie, raccordement électrique, ajout d'habillage pour faciliter l'intégration esthétique du produit au bâtiment). Toute modification du bâti et/ou ajout d'éléments non fournis et/ou non prévus par le fabricant sont/est exclus/e du champ de l'étude. L'impact de ces opérations est à calculer par l'utilisateur de la déclaration s'il le souhaite en fonction des éléments d'installation utilisés lors de la phase chantier.
- L'installation sanitaire (évacuation des condensats, robinetteries…) et les modifications du bâti associées.
- Le traitement des déchets d'emballage est inclus. Les déchets d'emballage produits générés au cours de l'étape d'installations sont supposés éliminés par l'installateur une fois l'équipement installé.

### 3.2.4. Etape d'utilisation

Dans le cas d'une décomposition du module B, telle que définie dans le paragraphe 2.2.6 « Etape d'utilisation » du PCR en vigueur (PEP-PCR-ed4-FR-2021 09 06), les impacts environnementaux de l'étape d'utilisation doivent se décomposer de la manière suivante pour l'ensemble des familles de produits du présent PSR.

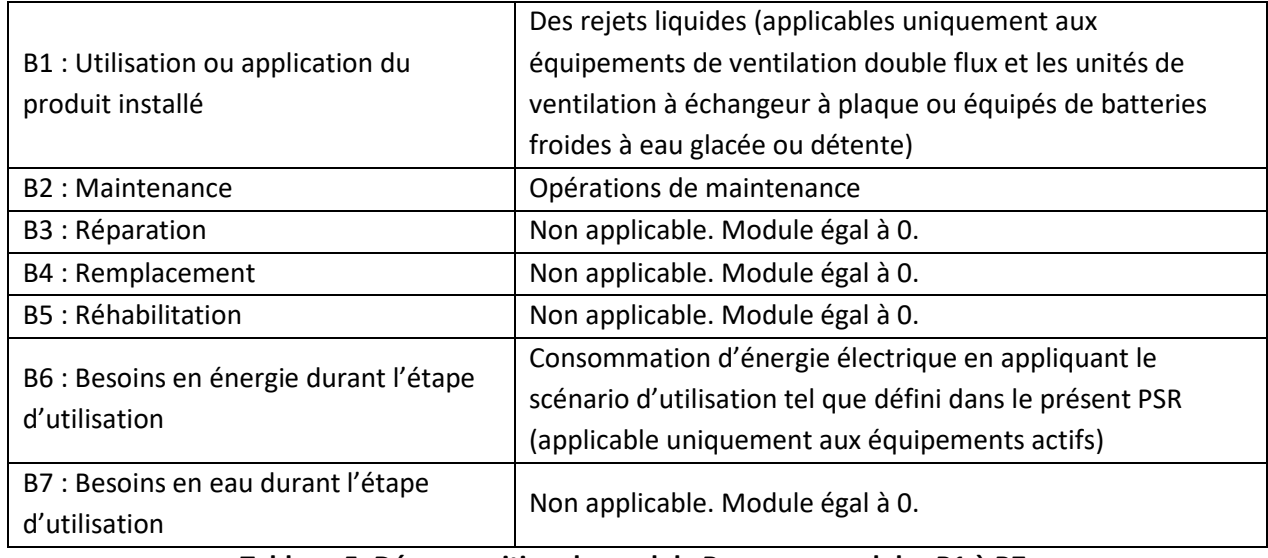

**Tableau 5. Décomposition du module B en sous modules B1 à B7.**

A noter que la décomposition du module B est obligatoire pour le périmètre France.

### 3.2.5. Etape de fin de vie

Pour cette étape, les règles définies dans le PCR en vigueur (PEP-PCR-ed4-FR-2021 09 06) s'appliquent.

### 3.2.6. Bénéfices et charges au-delà des frontières du système

<span id="page-13-0"></span>Pour cette étape, les règles définies dans le PCR en vigueur (PEP-PCR-ed4-FR-2021 09 06) s'appliquent. A noter que la déclaration du module D est obligatoire pour les produits destinés au marché français et à être utilisés dans le cadre d'une ACV bâtiment.

### **3.3.** Règles de coupure

<span id="page-13-1"></span>Les règles précisées dans le paragraphe 2.3 « Règles de coupure » du PCR en vigueur (PEP-PCR-ed4-FR-2021 09 06) s'appliquent.

### **3.4.** Règles d'affectation entre coproduits

Les règles définies dans le paragraphe 2.4. « Règles d'affectation entre coproduits » du PCR en vigueur (PEP-PCR-ed4-FR-2021 09 06) s'appliquent.

### <span id="page-14-0"></span>**3.5.** Elaboration des scénarios (scénarios par défaut)

Les présentes règles spécifiques complètent le paragraphe 2.5 « Elaboration des scénarios (scénarios par défaut) » du PCR en vigueur (PEP-PCR-ed4-FR-2021 09 06).

Toute modification par rapport aux scénarios par défaut définis ci-dessous doit être justifiée dans le rapport d'accompagnement et mentionnée dans le PEP

### **Justificatifs acceptés pour modifier les scénarios par défaut**

Le présent PSR comporte des hypothèses et scénarios par défaut. Si le déclarant souhaite utiliser des données spécifiques, ces données doivent être justifiées dans le rapport d'accompagnement. Ces données, transmises par les industriels, ne sont pas nécessairement certifiées mais basées sur des justificatifs sur la chaine de traçabilité. Ces justificatifs sont des documents engageant la responsabilité du déclarant ou du fournisseur ou d'une tierce partie (exemple de tierce partie : organisme indépendant de certification). Ces justificatifs devront être disponibles si réclamés.

**Le contenu en recyclé des matières premières** (cf paragraphe "3.5.1. Etape de fabrication") pourra par exemple être justifié par des données fournisseurs (datasheet ou déclaration du fournisseur) mais ne pourra pas être justifié par des données génériques (exemples : filière, syndicats, ADEME). En l'absence de contenu en recyclé spécifique justifié, la donnée par défaut présentée dans le paragraphe 3.5.1.1. doit être suivie.

**Les taux de chutes des matières premières** (cf paragraphe "3.5.1. Etape de fabrication") pourront par exemple être justifiés par un document interne issu de l'usine de production (exemple : bilan annuel mentionnant la quantité de matière entrante et sortante du procédé). En l'absence de taux spécifique justifié, les données par défaut présentées dans le paragraphe 3.5.1.2. doivent être suivies.

**Le traitement en fin de vie des déchets (cf paragraphe "3.5.1. Etape de fabrication", "3.5.3. Etape d'installation", "3.5.6. Etape de fin de vie")** pourra par exemple être justifié par une attestation de l'entreprise en charge du traitement des déchets de l'usine. En l'absence de données spécifiques ou de données par défaut fournis par le présent PSR pour les étapes d'installation et de fin de vie, le tableau 7 de l'annexe D du PCR en vigueur (PEP-PCR-ed4-FR 2021 09 06) s'applique.

### 3.5.1. Etape de fabrication (modules A1-A3)

Un équipement de ventilation, de traitement d'air, de filtration et de désenfumage mécanique est constitué de composants fournis par le fabricant :

- directement façonnés par le fabricant,
- ou prêts à être assemblés.

Les règles définies au paragraphe 3.8.1 « Exigences en matière de collecte de données primaires et secondaires » des présentes règles spécifiques s'appliquent.

### 3.5.1.1. Contenu en recyclé des matières premières

En cas d'absence de données spécifiques justifiées sur le contenu en recyclé des matières, un contenu de 0% recyclé doit être appliqué.

### 3.5.1.2. Emballages des matières premières et composants

Les emballages des matières premières et composants ainsi que leur transport vers le(s) site(s) de fabrication doivent être pris en considération. Les données fournisseurs doivent être utilisées. A défaut de justification on considérera un taux moyen d'emballage de 5% de la masse de l'équipement de référence (équipement + emballage) réparti comme suit :

- Bois 50%
- Carton 40%
- Polyéthylène basse densité 10%

Les chutes de matière de ces emballages sont prises en compte dans ce taux moyen de 5%. Les emballages réutilisés sur site ne sont pas pris en considération.

Le traitement en fin de vie des emballages est modélisé comme au paragraphe 3.5.3.1 du présent PSR.

### 3.5.1.3. Déchets issus de l'étape de fabrication

La fabrication et le traitement des déchets sont inclus dans l'étape de fabrication.

Les fabricants peuvent éliminer eux-mêmes, ou sous leur responsabilité, les déchets de fabrication. Le rapport d'accompagnement précise comment le fabricant, ou toute personne travaillant pour lui ou pour son compte, satisfait à ces étapes en distinguant les déchets de fabrication dangereux des déchets de fabrication non dangereux et en veillant à apporter la preuve de ces allégations.

Lorsqu'ils sont connus, les procédés d'élimination (valorisation énergétique, enfouissement, incinération sans valorisation) doivent être présentés et justifiés dans le rapport d'accompagnement, et les impacts environnementaux associés pris en compte.

En cas de valorisation matière (recyclage, réutilisation ou incinération avec valorisation énergétique), les impacts environnementaux sont à prendre en compte dans l'analyse de cycle de vie des équipements de ventilation, de traitement d'air, de filtration ou de désenfumage mécanique comme indiqué au paragraphe 2.5.6 « Scénarios de traitement d'un produit en fin de vie » du PCR en vigueur (PEP-PCR-ed4-FR-2021 09 06).

La justification de procédés d'élimination doit alors être accompagnée, dans le rapport d'accompagnement, de la justification des filières d'élimination et du taux de valorisation retenu par déchet.

Lorsque le producteur n'apporte pas la preuve des procédés de traitement des déchets générés au cours de l'étape de fabrication de l'appareil mis en œuvre, le traitement est calculé par défaut de la manière suivante :

- Pour les matières premières et composants générant des déchets non dangereux, la quantité de déchets générés est calculée en multipliant la quantité de matières du produit nu hors emballage par 0,05 pour les procédés d'injection plastique et élastomère et 0,3 pour les autres procédés de fabrication. Le traitement des déchets non dangereux générés est modélisé ainsi : 100% de déchet incinéré (sans valorisation énergétique).
- Pour les matières premières et composants générant des déchets dangereux, la quantité de déchets générés est calculée en multipliant la quantité de matières du produit nu hors emballage par 0,05 pour les procédés d'injection plastique et élastomère et 0,3 pour les autres procédés de fabrication. Le traitement des déchets dangereux générés est modélisé ainsi : 100% de déchet incinéré (sans valorisation énergétique).

Le cas échéant, s'agissant d'une valeur pénalisante par défaut, aucune valorisation énergétique n'est prise en compte. La production de cette matière perdue doit être prise en compte.

Le tableau ci-dessous résume les coefficients de chute par défaut, pour toute matière constitutive du produit total (produit fini et emballage(s) associé(s)) :

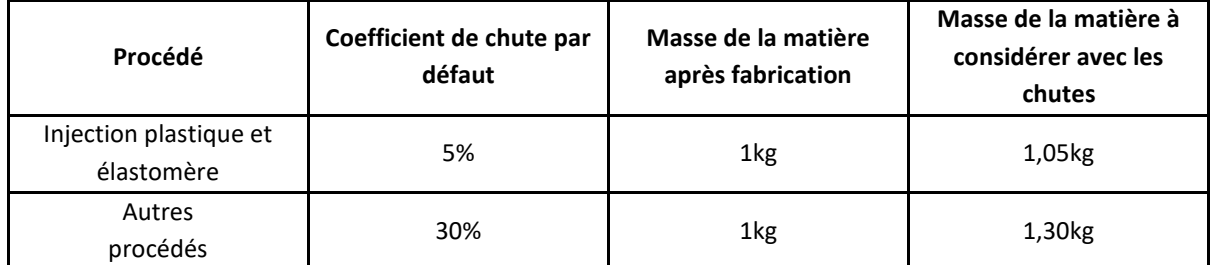

**Tableau 6. Coefficient de chute par défaut pour toute matière constitutive du produit total (produit fini et emballage(s) associé(s))**

### *Exemple :*

Si 1 kg d'un produit nu (masse finale de la pièce hors emballage) est composé de 0,8kg d'acier et 0,2kg de carte électronique :

Pour les matières générant des déchets non dangereux (0,8kg d'acier) :

Masse de déchet = Masse d'acier x 0,30 = 0,8 kg x 0,30 = 0,24 kg, 0,12 kg de déchet incinéré (sans valorisation énergétique) et 0,12 kg de déchet enfoui

Pour les matières générant des déchets dangereux (0,2 kg de carte électronique) :

Masse de déchet = Masse de carte électronique x 0,30 = 0,2 kg x 0,30 = 0,06 kg de déchet incinéré (sans valorisation énergétique)

Tout autre scénario de traitement des déchets en étape de fabrication pris en compte pour le calcul doit être justifié dans le rapport d'accompagnement et mentionné dans le PEP.

Par convention sectorielle, l'étape de transport de ces déchets est à prendre en compte en considérant une hypothèse de transport de 100 km en camion.

### 3.5.2. Etape de distribution (module A4)

Les règles précisées dans le paragraphe 2.5.3 « Scénarios de transport » du PCR en vigueur (PEP-PCR-ed4- FR-2021 09 06) s'appliquent.

### 3.5.3. Etape d'installation (module A5)

L'étape d'installation inclut tout procédé, composant, énergie ou toute consommation et/ou émission nécessaire à l'installation d'un appareil.

Ces conditions d'installation n'impliquent pas l'utilisation de consommables et/ou de produits particuliers.

### 3.5.3.1. Déchets issus de l'étape d'installation

La fin de vie des emballages, dont la production a été prise en compte en étape de fabrication, est prise en compte en étape d'installation.

Les déchets d'emballage produits au cours de l'étape d'installation entrent dans la catégorie des déchets non dangereux et sont éliminés, en principe, par l'installateur une fois l'équipement installé.

En l'absence de justificatif témoignant d'une fin de vie spécifique, les scénarii de traitement présentés dans le tableau ci-dessous doivent être appliqués par défaut. Les tableaux présentés ci-dessous sont représentatifs de l'année 2019. Il est possible d'utiliser les données Eurostat consolidées plus récentes si disponibles à partir des informations disponibles sur le site d'Eurostat<sup>2</sup>[.](#page-17-0) à l'adresse suivante : [https://ec.europa.eu/eurostat/databrowser/view/ENV\\_WASPAC\\_\\_custom\\_3801295/default/bar?lang=fr](https://ec.europa.eu/eurostat/databrowser/view/ENV_WASPAC__custom_3801295/default/bar?lang=fr) . L'année de référence des données utilisées devra être mentionnée dans le PEP.

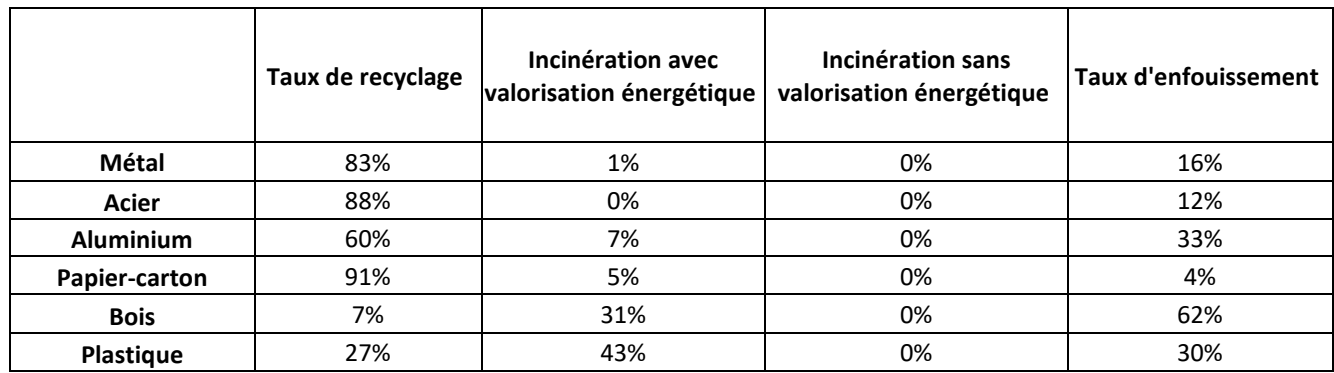

Pour le périmètre France, les valeurs par défaut à utiliser sont les suivantes :

**Tableau 7. Scénarii par défaut de traitement en fin de vie des emballages pour le périmètre France.**

Pour le périmètre Europe, les valeurs par défaut à utiliser sont les suivantes :

<span id="page-17-0"></span><sup>2</sup> Voir référence au paragraphe 6.2.

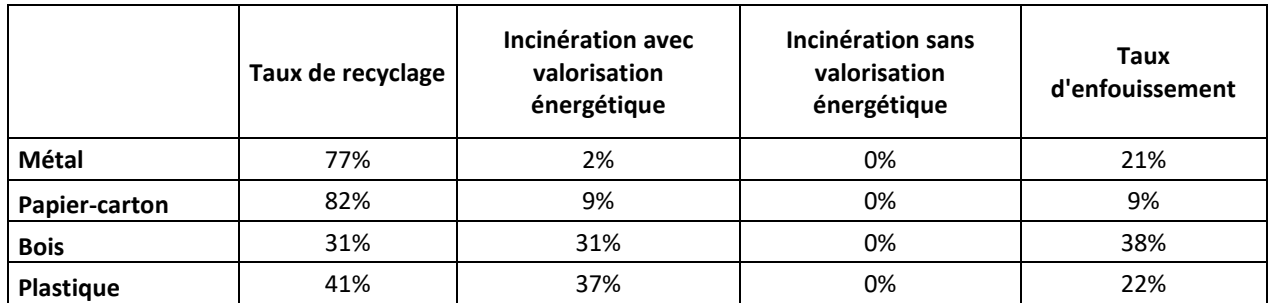

**Tableau 8. Scénarii par défaut de traitement de fin de vie des emballages pour le périmètre Europe.**

Pour les autres périmètres, les déchets doivent être traités selon le scénario par défaut de traitement des déchets du PCR en vigueur (PEP-PCR-ed4-FR-2021 09 06), paragraphe 2.5.6.

Par convention sectorielle, l'étape de transport de ces déchets est à prendre en compte en considérant une hypothèse de transport de 100 km en camion.

Les cerclages, bons d'emballage, étiquettes ou tout autre support papier présent sur ou dans l'emballage sont considérés comme négligeables et ne rentrent pas dans le cadre de l'analyse du cycle de vie des déchets d'emballage, si ces éléments représentent au total moins de 10% de la masse totale de l'emballage.

### 3.5.4. Etape d'utilisation (modules B1-B7)

### 3.5.4.1. Étape de maintenance (module B2)

Tout scénario de maintenance différent de ceux présentés ci-dessous est à justifier et documenter dans le rapport d'accompagnement et doit être mentionné dans le PEP.

Si dans le cadre des spécifications du fabricant, des pièces sont à remplacer au cours de la vie du produit, l'impact de leur fabrication (y compris les pertes de production), distribution, installation est à prendre en considération pendant l'étape de maintenance selon les règles décrites dans ce PSR. Le remplacement des pièces liées à un dysfonctionnement n'est pas pris en considération.

A défaut de données accessibles, Les équipements actifs de ventilation, de traitement d'air, de filtration ou de désenfumage mécanique nécessitent une maintenance, impliquant les éléments suivants :

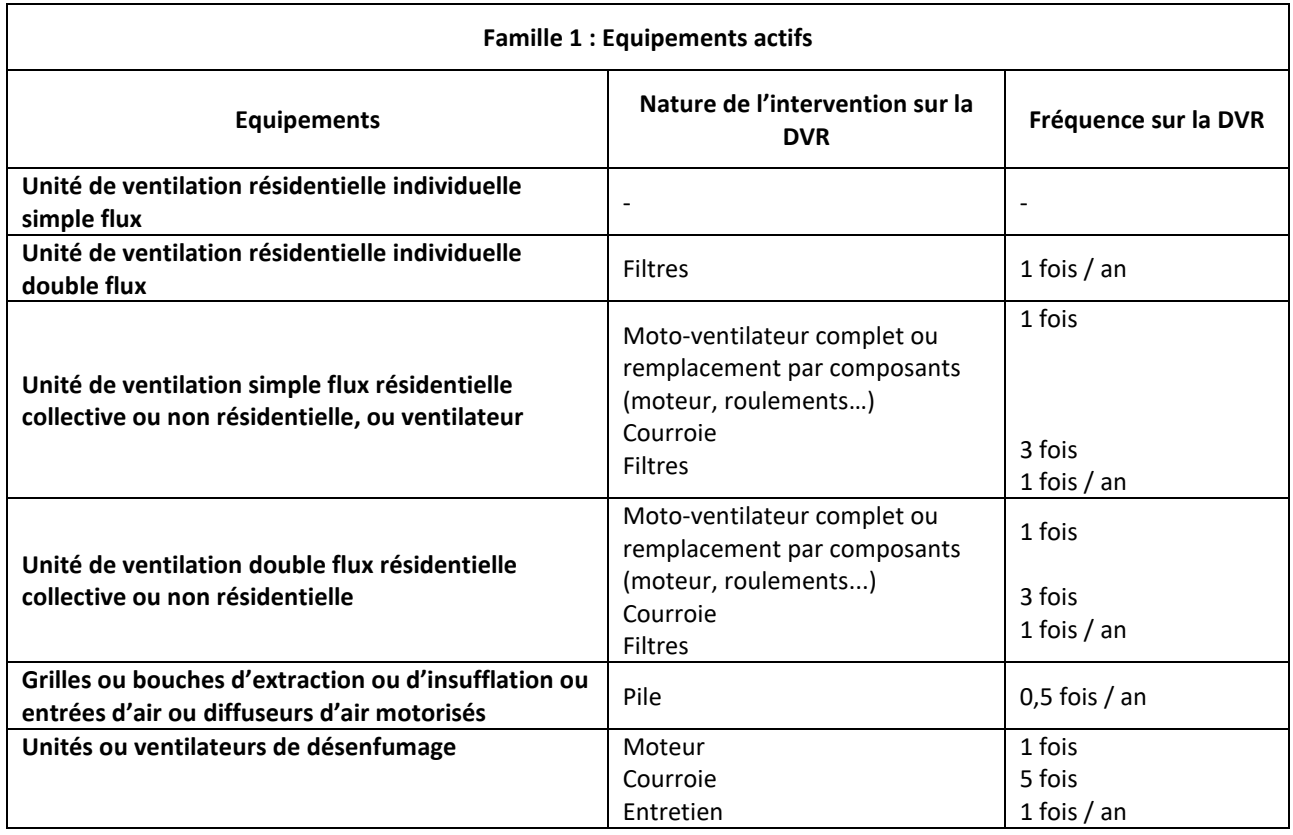

#### **Tableau 9 – Scénario de maintenance pour les équipements actifs (famille 1)**

<span id="page-19-0"></span>Par convention sectorielle, le transport associé aux interventions de maintenance mentionnées dans le [Tableau 9](#page-19-0) est à prendre en compte en considérant une hypothèse de transport de 100 km aller-retour pour une personne (poids supposé de 80kg) seule dans son véhicule, en précisant le module ICV "car passenger" utilisé.

Les équipements passifs, aucune intervention de maintenance sur toute la durée de vie de référence de l'équipement n'est considérée.

Le traitement de tout autre déchet généré par l'étape de maintenance, indispensable au bon fonctionnement de l'équipement de ventilation, traitement d'air, de filtration et de désenfumage mécanique, et non précisé dans le tableau ci-dessus, doit être pris en compte et justifié dans le rapport d'accompagnement.

Si un nouveau produit sur le marché nécessite une maintenance ou des consommables non ici pris en compte, ces éléments seront intégrés à l'étude. Ces opérations de maintenance devront faire l'objet d'une analyse de cycle de vie.

### *3.5.4.1.1. Déchets issus de l'étape de maintenance*

La fabrication des éléments nécessaires à la maintenance ainsi que la fin de vie des déchets générés en étape de maintenance sont incluses dans l'étape d'utilisation.

Les composants matières, tels que précisés dans le tableau 8 du paragraphe 3.5.4.1. « Etape de maintenance (module B2) » du présent document sur la « nature des interventions », sont à considérer comme des "déchets issus de l'étape de maintenance" et leur fin de vie est à considérer ici.

L'ensemble de ces éléments est considéré comme des déchets d'équipements électriques et électroniques (DEEE) sauf les filtres dont le traitement en fin de vie est décrit au paragraphe 3.5.5 des présentes règles spécifiques.

Par convention sectorielle, l'étape de transport de ces déchets est à prendre en compte en considérant une hypothèse de transport de 100 km en camion.

### 3.5.4.2. Étape d'utilisation spécifiques aux unités de ventilation, ou ventilateurs

#### *3.5.4.2.1. Prise en compte des rejets liquides (module B1)*

La prise en compte des rejets liquides type condensats étant de l'eau pure (hormis quelques poussières), aucune modélisation de traitement n'est à considérer. Il n'y a pas de production de rejet à modéliser.

### *3.5.4.2.2. Consommation énergétique (module B6)*

L'étape d'utilisation des unités de ventilation ou ventilateurs implique, une fois le produit installé :

- une consommation d'énergie,
- des fonctions permettant d'optimiser la consommation d'énergie.

Pour chacun des produits qui consomment de l'énergie durant leur utilisation, un scénario d'utilisation type permettant le calcul des impacts environnementaux liés à cette consommation d'énergie a été défini. Ce scénario d'usage est défini pour chacune des catégories de produit, tel que défini dans le paragraphe 3.1.3 « Produit de référence et description du flux de référence » des présentes règles spécifiques.

La formule suivante permet de calculer la consommation d'énergie totale nécessaire pendant la durée de vie de référence de l'appareil :

$$
C = \left[ \left( \frac{P\acute{e}lec * t}{1000} \right) * (1 - F) \right] + (C_{batterie}) * DVR
$$

Avec :

- C = Consommation d'énergie totale sur la durée de vie de référence du produit exprimée en kWh
- Cbatterie = consommation d'énergie de la batterie telle que définie dans le paragraphe 3.5.4.2 des présentes règles spécifiques. (en kWh)
- $\bullet$  P<sub>élec</sub> = Puissance électrique absorbée par le(s) ventilateur(s) exprimée en W
- t = temps de fonctionnement moyen annuel en heure. Par défaut, t est égal à 8760 heures (fonctionnement permanent 24h/24h 365 jours par an). Pour le périmètre France, le tableau cidessous s'applique:

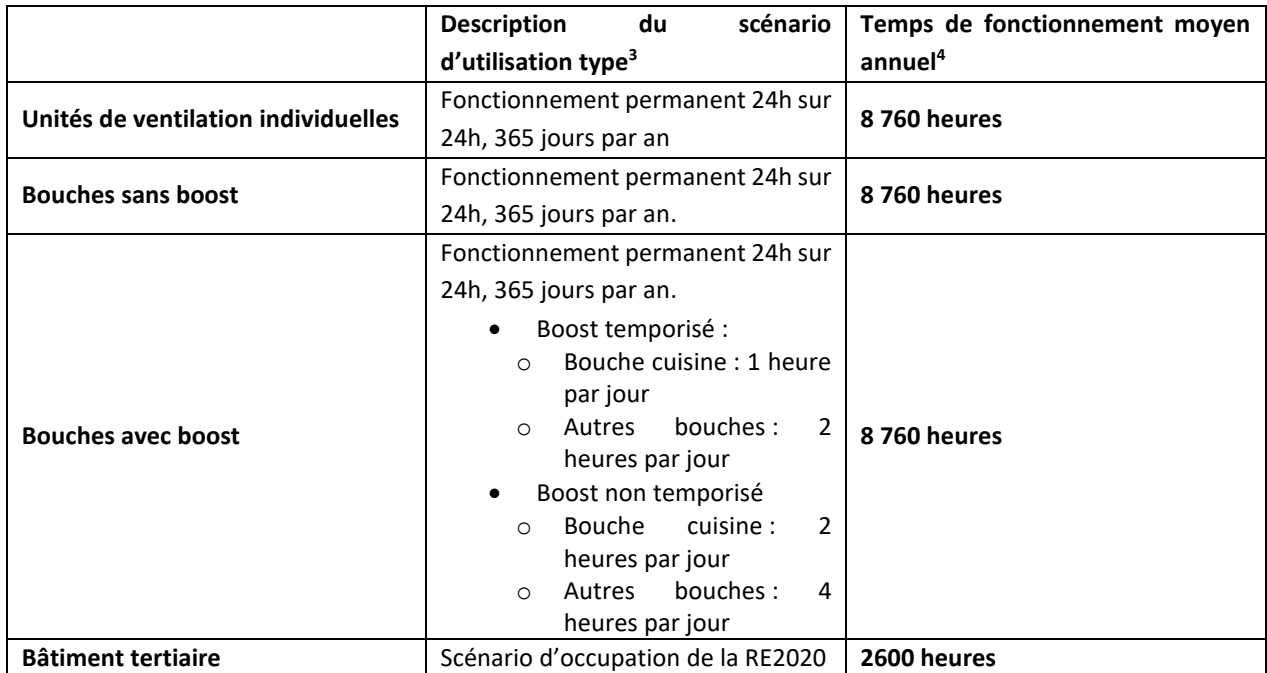

**Tableau 9 – Valeurs des temps de fonctionnement pour les scénarios d'utilisation type**

Pour les équipements ayant un autre temps de fonctionnement, l'hypothèse retenue doit être justifiée dans le rapport d'accompagnement et mentionnée dans le PEP.

- F : Fonction d'économies d'énergie, à déduire de P<sub>élec</sub> :
	- o Mode vacances (commande manuelle) : 1% de gain d'économie d'énergie. La présence de ce mode est à justifier dans le rapport d'accompagnement (cf paragraphe 6.1 Justification des valeurs de bonus des fonctions d'économies d'énergie)
- DVR = Durée de vie de référence du produit en années telle que définit au paragraphe 3.1.3 « Produit de référence et description du flux de référence » des présentes règles spécifiques.
- Pour les unités de ventilation résidentielle individuelle le débit nominal Qvnom est le débit de référence selon la NF EN 13142 (ErP<sup>5</sup>[\)](#page-21-2)
- Pour les unités de ventilation résidentielle collective ou non résidentielle le débit nominal Qvnom est déterminé sur la courbe enveloppe de l'unité de ventilation à la pression nominale Pqvnom indiquée dans le tableau 10.

<span id="page-21-0"></span><sup>&</sup>lt;sup>3</sup> Scenarios issus des règles d'instruction des avis techniques des VMC hygroréglables

<span id="page-21-1"></span><sup>4</sup> Temps de fonctionnement issus des scenarii RE 2020

<span id="page-21-2"></span><sup>5</sup> Règlement UE 1253/2014

| <b>Equipements</b>                                                                                                    |                                                                                                    |
|----------------------------------------------------------------------------------------------------|----------------------------------------------------------------------------------------------------|
| Unités de ventilation résidentielle<br>individuelle (simple ou double-flux)                                                                           | Qvnom = Qref ErP (ou NF EN 13142)<br>$\bullet$<br>Pqvnom = Pref (ou NF EN 13142)<br>Pélec = AEC* x 1000 / 8760<br>$\bullet$                                                                                                    |
| Unités de ventilation résidentielle<br>collective (simple ou double-flux),<br>ventilateurs                                                            | Résidentiel collectif centralisé à débits constants :<br>$\bullet$<br>Pqvnom = $160$ Pa<br>$\circ$<br>$Q$ vnom = $Q$ max $(160)$ <sub>Pa</sub> )<br>$\circ$<br>Pélec = Pel (Qvnom, Pqvnom)<br>$\circ$<br>Résidentiel collectif centralisé débits constants + débit<br>$\bullet$<br>boost activé manuellement<br>Pqvnom = $160$ Pa<br>$\circ$<br>$Q$ vnom = $Q$ max $(160)$ <sub>Pa</sub> )<br>$\circ$<br>Pélec = Pel (0.55 x Qvnom, Pqvnom)<br>$\circ$<br>Résidentiel collectif (centralisé) débits modulés par<br>pièce<br>Paynom = $160$ Pa<br>$\circ$<br>$Q$ vnom = $Q$ max $(160)_{Pa}$<br>$\circ$<br>Pélec = Pel (0.33 x Qvnom, Pqvnom)<br>$\circ$ |
| Unités de ventilation non résidentielle<br>(tertiaire) simple ou double-flux<br>Unités ou ventilateurs de désenfumage<br>utilisés en désenfumage seul | Application Tertiaire débit constant<br>$\bullet$<br>Pqvnom = 250 Pa<br>$\circ$<br>$Q$ vnom = $Q$ max $(250_{Pa})$<br>$\circ$<br>Pélec = Pel (Qvnom, Pqvnom)<br>$\circ$<br>Application Tertiaire débits modulés (capteur(s) CO2<br>ou présence)<br>Pqvnom = 250 Pa<br>$\circ$<br>$Q$ vnom = $Q$ max $(250_{Pa})$<br>$\circ$<br>Pélec = Pel (= 0.7 x Qvnom, Pqvnom)<br>$\circ$<br>Pqvnom = 250 Pa<br>$\circ$<br>$Q$ vnom = $Q$ max $(250_{Pa})$<br>$\circ$                                                                                                    |
| ** AEC = Annual Energy Consumption                                                                                                    |                                                                                                    |

**Tableau 10 – Détermination du débit nominal et de la puissance électrique**

Note : Si pour un produit la pression Pqvnom requise n'est pas atteignable, on utilisera la pression s'en rapprochant le plus, atteignable par le produit. L'hypothèse retenue doit être justifiée et mentionnée dans le PEP.

Un PEP peut accepter différents périmètres d'application (logement individuel / collectif / tertiaire…). Un déclarant peut alors les couvrir dans un seul PEP et présente les coefficients d'extrapolation à appliquer pour chacune des typologies d'application possibles.

A cet effet, la consommation de l'appareil pour chacune de ces applications est à calculer selon la formule présentée dans le tableau 10, selon les différents scénarios et hypothèses. Les calculs seront réalisés en se basant sur le produit le plus pénalisant.

En outre, le PEP précise, pour chaque application couverte, les éléments suivants :

- Application : logement individuel, collectif, tertiaire
- Débit d'air nominal Qvnom
- Pression nominale Pqvnom
- $\bullet$  Puissance électrique P<sub>élec</sub>

Il est nécessaire d'utiliser un coefficient d'extrapolation à partir du moment où un des éléments précités change. Si plusieurs éléments changent alors plusieurs coefficients d'extrapolation sont à utiliser.

La méthodologie applicable est détaillée dans le paragraphe 6.1 « Règles d'extrapolation pour des produits applicables sur des périmètres différents » des présentes règles spécifiques.

Exemple de calcul de la consommation électrique d'une unité de ventilation individuelle double flux autoréglabl[e](#page-23-0)<sup>6</sup> (équipement actif de la famille 1), acceptant les spécificités suivantes :

- Consommation d'électricité annuelle CEA / AEC : 353 kWh
- Puissance électrique  $P_{\text{élec}} = 40 W$
- Temps de fonctionnement t = 8760 heures (donnée générique)
- Fonction d'économie d'énergie F Mode vacances = 1 % (donnée générique)
- $\bullet$  Débit d'air Qvnom = débit de référence ErP = 176 m<sup>3</sup>/h (donnée approchant la valeur cible du produit de référence – 140 m3/h)
- Durée de vie de référence DVR = 17 ans (donnée générique)

 $C = (((P_{élec} * t) / 1000) * (1 - F) * DVR)$ 

 $C = \left[ \left( \left( 40W * 8760h \right) / 1000 \right) * (1 - 1\%) * 17 \text{ ans} \right]$ 

 $C = (350, 4 * 0, 99 * 17)$ 

C = 5897 kWh

#### *3.5.4.2.3. Prise en compte des batteries électriques (module B6)*

En simple flux, la consommation électrique absorbée des batteries électriques devra être prise en compte avec un temps de fonctionnement de 400 heures :

> $C_{\text{batterie SF}} = \frac{\text{Pélec_batterie x 400}}{1000}$ 1000

La Pélec batterie est définie comme la puissance électrique nécessaire pour chauffer l'air de 5°C (température d'entrée) à 20°C (température de sortie).

En double flux avec échangeur, la consommation électrique absorbée des batteries électriques devra être prise en compte avec un temps de fonctionnement de 400 heures :

> $C_{\text{batterie DF}} =$ Pélec\_batterie x 400 1000

La Pélec batterie est définie comme la puissance électrique nécessaire pour chauffer l'air de 16°C (température d'entrée) à 20°C (température de sortie).

La consommation énergétique liée à la batterie de préchauffage n'est pas prise en compte en raison de la difficulté de définir un scénario type.

<span id="page-23-0"></span><sup>6</sup> débits constants avec boost au sens de ce document.

### 3.5.4.3. Etape d'utilisation spécifiques aux grilles et bouches motorisées

#### *3.5.4.3.1. Prise en compte des piles (module B2)*

Dans le cas où des piles sont nécessaires au bon fonctionnement de l'appareil durant sa durée de vie de référence, la fabrication, la distribution et la fin de vie des piles de remplacement sont à comptabiliser à l'étape d'utilisation. L'autonomie et la durée de vie des piles, si différentes du scénario par défaut, doivent être justifiées dans le rapport d'accompagnement.

#### *3.5.4.3.2. Consommation énergétique (module B6)*

La consommation d'énergie totale d'une grille ou bouche motorisée nécessaire pendant la durée de vie de référence de l'appareil est déterminée en fonction du type d'application. Les formules à appliquer sont les suivantes :

- Pour une application en logement individuel ou collectif, la consommation d'énergie peut être considérée comme négligeable. Une note de calcul devra être ajoutée dans le rapport d'accompagnement pour justifier cette hypothèse.
- Pour une application en bâtiment tertiaire, les hypothèses de calcul pour la consommation sont justifiées dans le rapport d'accompagnement et mentionnées dans le PEP.

$$
C = \left(\frac{P_{\text{élec}} \times t}{1000}\right) \times DVR
$$

Avec :

- Pélec = Puissance électrique absorbée exprimée en W par la grille ou la bouche motorisée
- DVR = Durée de vie de référence du produit en années telle que définit au paragraphe 3.1.3 « Produit de référence et description du flux de référence » des présentes règles spécifiques.
- t = temps de fonctionnement moyen annuel en heure. Par défaut, t est égal à 1400h en mode chauffage et 350h en mo[d](#page-24-0)e froid<sup>7</sup>. Pour le fonctionnement en chaud et froid, t est donc égal à 1750h.

### 3.5.5. Etape de fin de vie (modules  $C1 - C4$ )

Au sein de l'Union Européenne, certains déchets d'équipements de ventilation, de traitement d'air, de filtration ou de désenfumage mécanique entrent dans la catégorie des DEEE (déchets d'équipements électriques et électroniques).

Sont considérés comme des DEEE les équipements suivants :

- Equipements actifs de la famille 1, tels que décrits au paragraphe 2.1 Définition des familles de produits visées – des présentes règles spécifiques
- Certains équipements passifs de la famille 2, tels que décrits au paragraphe 2.1 Définition des familles de produits visées – des présentes règles spécifiques : coffrets de relayage, clapets CF, clapets terminaux PF ou CF, registres et volets de désenfumage.

<span id="page-24-0"></span><sup>&</sup>lt;sup>7</sup> Les valeurs sont issues du règlement éco conception 206/2012.

Ne sont pas concernés par la DEEE, les équipements passifs tels que décrits au paragraphe 2.1 « Définition des familles de produits visées » des présentes règles spécifiques (hors coffrets de relayage, clapets CF, clapets terminaux PF ou CF, registres et volets de désenfumage).

Après avoir présenté les exigences locales en matière de gestion des DEEE arrivés en fin de vie, le rapport d'accompagnement présente l'organisation des filières de traitement et/ou de valorisation connues, les impacts environnementaux associés et comment le fabricant satisfait ces exigences le cas échéant. Ces éléments détermineront le taux effectif de collecte et de traitement dans la filière de traitement.

L'utilisation des modules ICV ecosystem est valable pour la France et l'Europe.

Pour les équipements non concernés par la Directive DEEE et/ou en l'absence de justification sur le traitement en fin de vie de ces équipements, celui-ci s'effectue à travers le scénario par défaut du PCR en vigueur (PEP-PCR-ed4-FR-2021 09 06).

Par convention sectorielle, le transport de collecte et d'acheminement du produit en fin de vie du site d'utilisation jusqu'à son dernier site de traitement est comptabilisé en considérant une hypothèse de transport de 100 km en camion.

### 3.5.5.1. Cas particulier des filtres à air arrivés en fin de vie

Les filtres sont incinérés à 100 %, sans valorisation énergétique. Ceux contenant du métal, des particules ou des polluants classés sont enfouis à 100 % sans valorisation énergétique.

### 3.5.6. Bénéfices et charges au-delà des frontières du système

<span id="page-25-0"></span>Pour cette étape, les règles définies dans le PCR en vigueur (PEP-PCR-ed4-FR-2021 09 06) s'appliquent.

### **3.6.** Règles d'extrapolation à une famille environnementale homogène

Les présentes règles complètent le paragraphe 2.6 « Règles d'extrapolation à une famille environnementale homogène » du PCR en vigueur (PCR-ed4-FR-2021 09 06).

Les paragraphes suivants détaillent les conditions d'appartenance à une famille environnementale homogène et les règles d'extrapolation applicables à chaque étape du cycle de vie.

### 3.6.1. Définition d'une famille environnementale homogène

Il est accepté que le PEP couvre des produits autres que celui/ceux constituant le produit de référence. Ces autres produits différents du produit de référence, peuvent être mentionnés (dénominations commerciales) dans le PEP ou dans le rapport d'accompagnement, sous réserve qu'ils fassent partie de la même famille environnementale homogène que le produit de référence. On entend par famille environnementale homogène les équipements d'une même gamme qui respectent les caractéristiques suivantes :

- Fonction identique
- Même norme produit
- Technologie de fabrication similaire : type de matériaux identiques et processus de fabrication identiques

Dans le cadre de l'élaboration d'un PEP valable pour une gamme d'équipement de ventilation, de traitement d'air, de filtration et de désenfumage mécanique, des coefficients de pondération des impacts environnementaux sont appliqués à l'ensemble des références d'une même gamme de produit selon le paragraphe 3.1.3 « Produit de référence et description du flux de référence » des présentes règles spécifiques.

Il est nécessaire de mentionner dans le PEP le cadre de validité de l'application des règles d'extrapolation sur la base de critères techniques permettant de vérifier que les produits appartiennent à la même famille environnementale homogène que le produit type.

La règle d'extrapolation ou les tableaux indiquant les coefficients d'extrapolation applicables aux différentes étapes du cycle de vie et à chaque produit de la gamme couverte doivent être mentionnés dans le PEP.

Dans le cas où la gamme ne présente pas d'appareils de référence tels que défini au paragraphe 3.1.3 « Produit de référence et description du flux de référence » des présentes règles spécifiques, le calcul est fait sur l'appareil de caractéristiques le plus proche.

### 3.6.2. Application des règles d'extrapolation

Si les conditions d'appartenance à une famille environnementale homogène telle que définie dans le paragraphe 3.6.1 sont respectées, les règles d'extrapolation à appliquer pour chaque étape du cycle de vie sont celles indiquées dans les paragraphes 3.6.3 à 3.6.8. Ces règles sont applicables à l'échelle du produit (ou unité déclarée) et de l'unité fonctionnelle.

Pour les équipements assurant une fonction de transfert d'air d'1m3/h (unités de ventilations, ventilateurs, unités de désenfumage), le débit et la puissance électrique à prendre en compte dans le calcul des coefficients d'extrapolation à l'échelle de l'unité fonctionnelle sont ceux définis dans le tableau 10.

### 3.6.3. Règle d'extrapolation appliquée en étape de fabrication

Pour l'étape de fabrication, la règle d'extrapolation à utiliser pour tout autre produit d'une même gamme est calculée en fonction de la masse totale du produit (avec emballage). Le poids de l'appareil correspond à sa masse globale, exprimée en kilogramme (kg), tel que livré auprès du client, emballage inclus.

### **Pour les équipements assurant une fonction de transfert d'air d'1 m3/h (unités de ventilations, ventilateurs, unités de désenfumage) :**

Le coefficient d'extrapolation massique à utiliser sur les résultats du PEP pour tout autre produit d'une même gamme est la suivante :

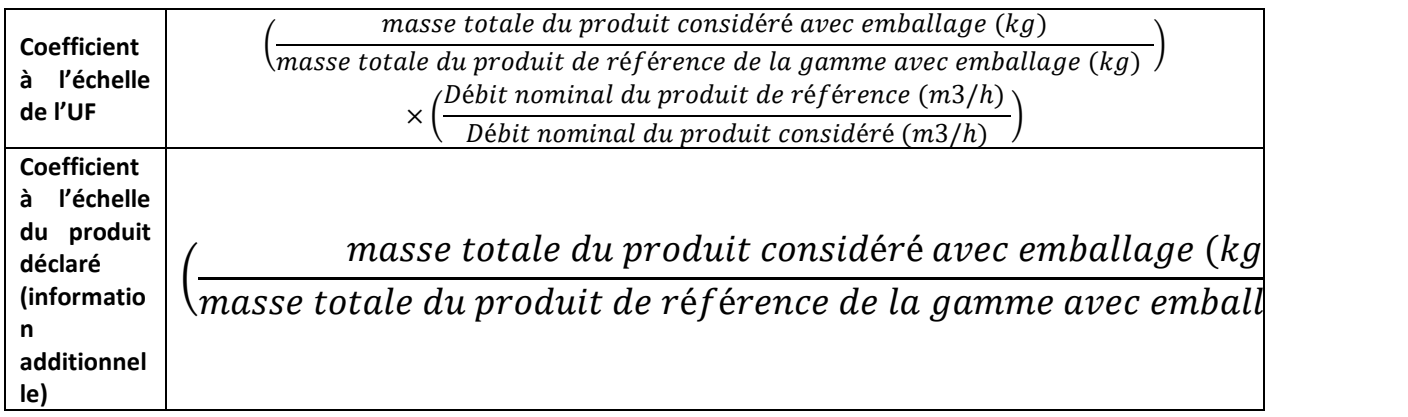

#### **Pour les conduits aérauliques et accessoires :**

Le coefficient d'extrapolation massique à utiliser sur les résultats du PEP pour tout autre produit d'une même gamme est la suivante :

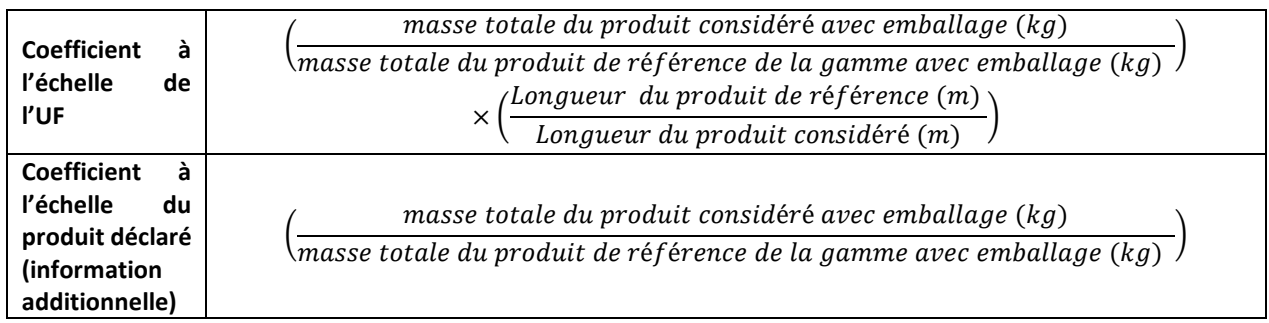

### **Pour les grilles ou bouches d'extraction ou d'insufflation ou diffuseurs d'air motorisés :**

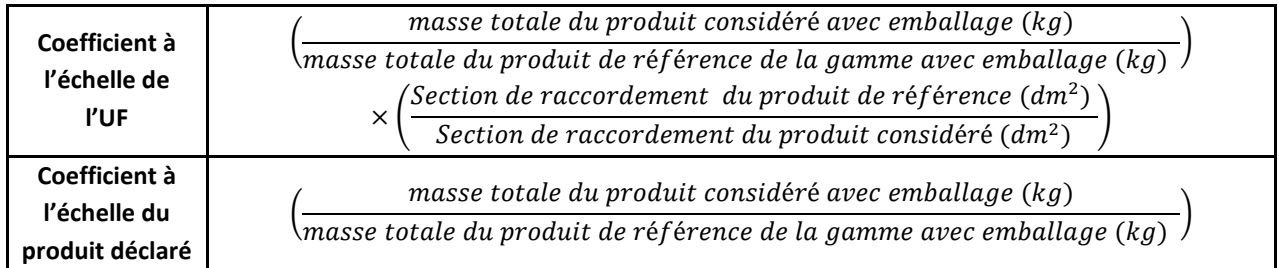

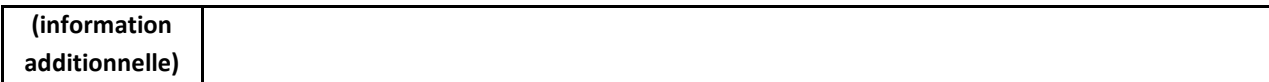

#### **Pour les autres équipements :**

Le coefficient d'extrapolation massique à utiliser sur les résultats du PEP pour tout autre produit d'une même gamme est la suivante :

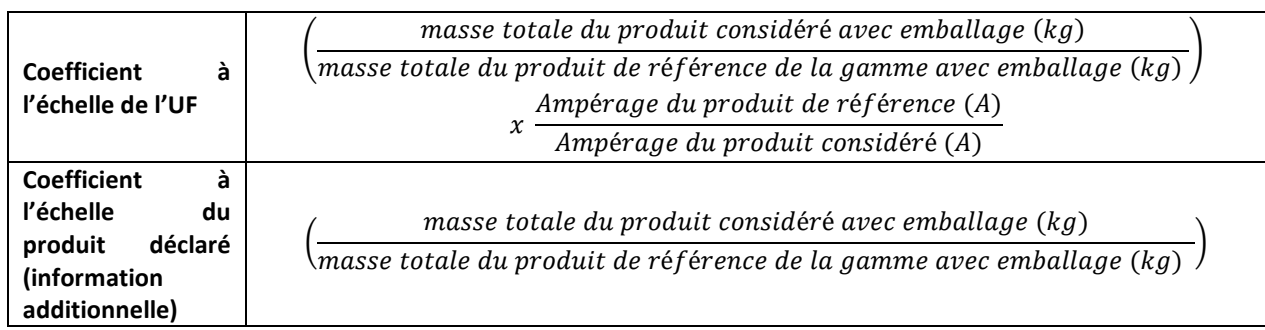

La règle d'extrapolation doit être mentionnée dans le PEP pour traiter l'ensemble de la gamme du produit étudié.

### 3.6.4. Règle d'extrapolation appliquée en étape de distribution

Pour l'étape de distribution, la règle d'extrapolation à utiliser pour tout autre produit d'une même gamme est calculée en fonction de la masse totale du produit (avec emballage). Le poids de l'appareil correspond à sa masse globale, exprimée en kilogramme (kg), tel que livré auprès du client, emballage inclus.

### **Pour les équipements assurant une fonction de transfert d'air d'1 m3/h (unités de ventilations, ventilateurs, unités de désenfumage) :**

Le coefficient d'extrapolation massique à utiliser sur les résultats du PEP pour tout autre produit d'une même gamme est le suivant :

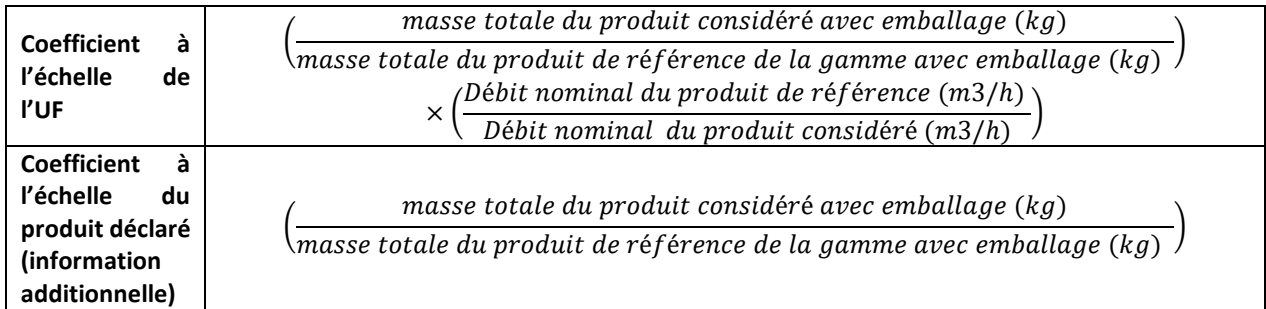

### **Pour les conduits aérauliques et accessoires :**

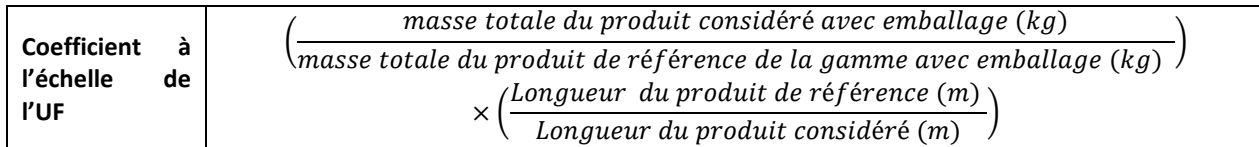

#### **Coefficient à l'échelle du produit déclaré (information additionnelle)**

 $\left(\frac{m}{masse\ totale\ du\ product\ de\ ref\érence\ de\ la\ gamme\ avec\ emballage\ (kg)}\right)$ masse totale du produit considéré avec emballage (kg)

### **Pour les grilles ou bouches d'extraction ou d'insufflation ou diffuseurs d'air motorisés :**

Le coefficient d'extrapolation massique à utiliser sur les résultats du PEP pour tout autre produit d'une même gamme est le suivant :

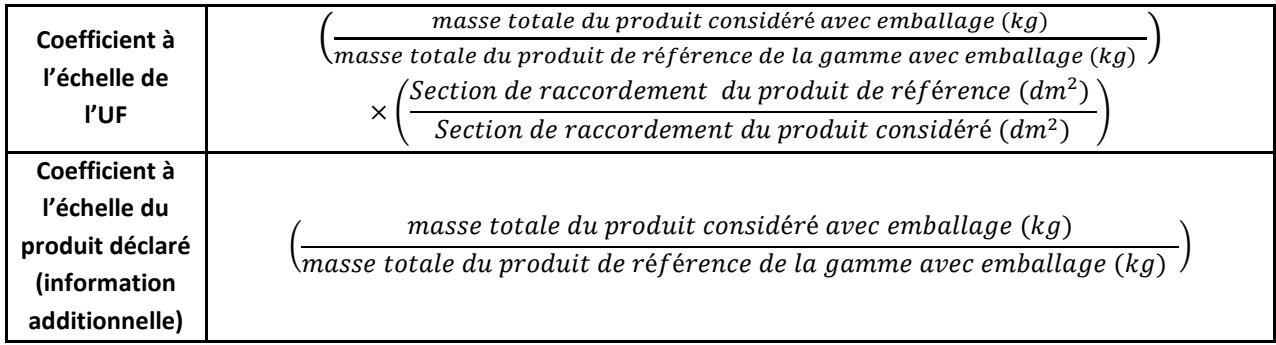

### **Pour les autres équipements :**

Le coefficient d'extrapolation massique à utiliser sur les résultats du PEP pour tout autre produit d'une même gamme est le suivant :

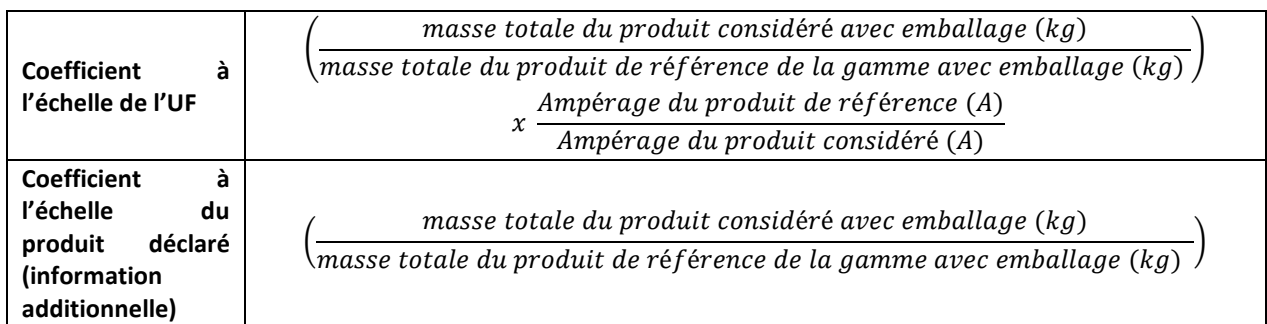

La règle d'extrapolation doit être mentionnée dans le PEP pour traiter l'ensemble de la gamme du produit étudié.

### 3.6.5. Règle d'extrapolation appliquée en étape d'installation

Pour l'étape d'installation, la règle d'extrapolation à utiliser pour tout autre produit d'une même gamme est calculée en fonction de la masse de l'emballage du produit exprimée en kilogramme (kg).

### **Pour les équipements assurant une fonction de transfert d'air d'1 m3/h (unités de ventilations, ventilateurs, unités de désenfumage) :**

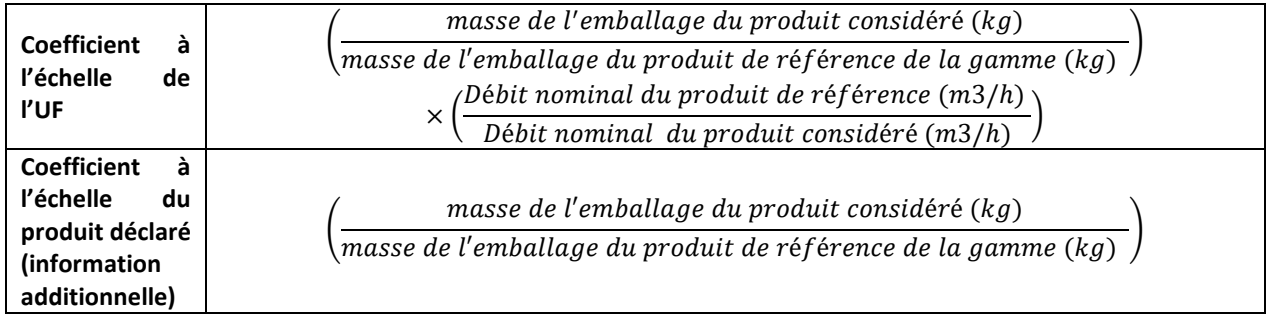

### **Pour les conduits aérauliques et accessoires livrés emballés :**

Le coefficient d'extrapolation massique à utiliser sur les résultats du PEP pour tout autre produit d'une même gamme est le suivant :

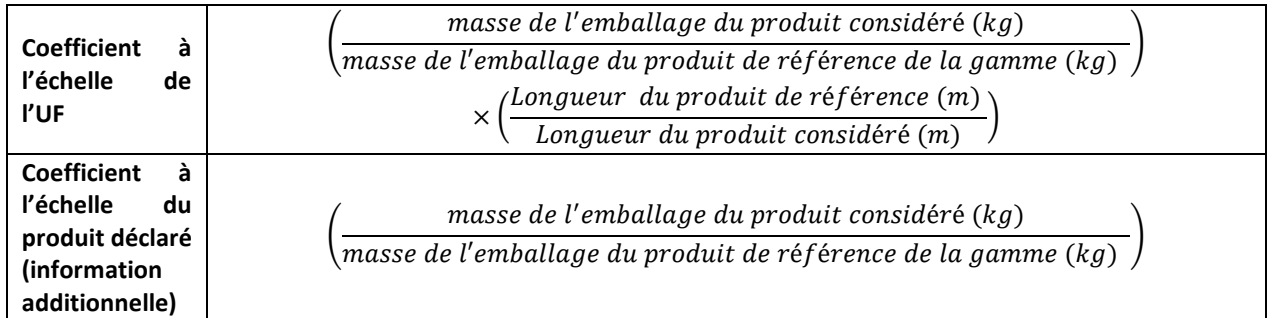

### **Pour les grilles ou bouches d'extraction ou d'insufflation ou diffuseurs d'air motorisés :**

Le coefficient d'extrapolation massique à utiliser sur les résultats du PEP pour tout autre produit d'une même gamme est la suivante :

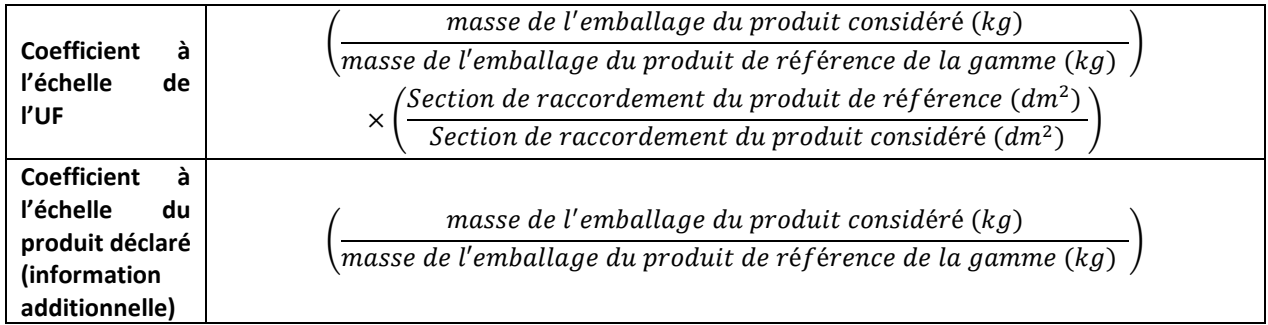

#### **Pour les autres équipements :**

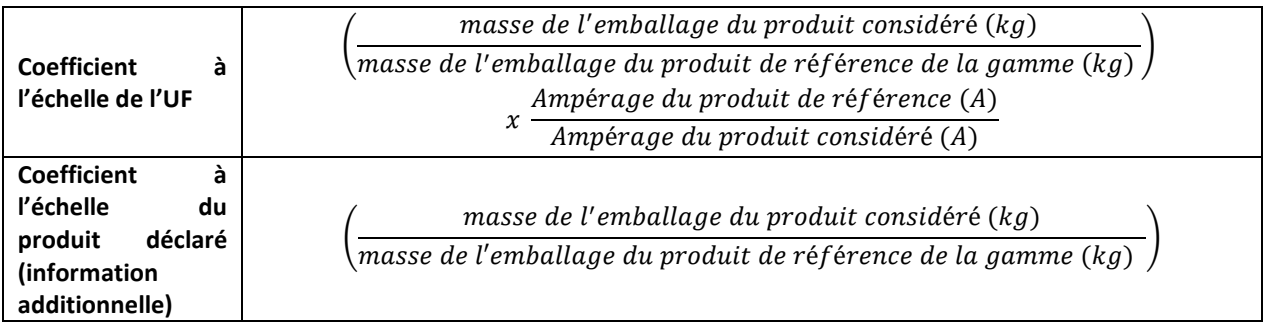

La règle d'extrapolation doit être mentionnée dans le PEP pour traiter l'ensemble de la gamme du produit étudié.

### 3.6.6. Règle d'extrapolation appliquée en étape d'utilisation

Pour l'étape d'utilisation, des règles d'extrapolation sont à appliquer soit :

- à chaque sous module (B1 à B7). L'étape d'utilisation est égale à la somme des indicateurs extrapolés des sous modules B.

- à l'ensemble de la phase selon la règle d'extrapolation définie au 3.6.6.6 pour le module B6

#### 3.6.6.1. Module B1

Non applicable.

### 3.6.6.2. Module B2

Les impacts environnementaux engendrés en étape de maintenance sont dus au déplacement annuel d'un opérateur et au renouvellement des pièces de maintenance.

Pour l'étape de maintenance, la règle d'extrapolation à utiliser pour tout autre produit d'une même gamme est calculée en fonction de la masse totale de produit(s) remplacé(s). Le coefficient d'extrapolation à utiliser sur les résultats du PEP pour tout autre produit d'une même gamme est le suivant :

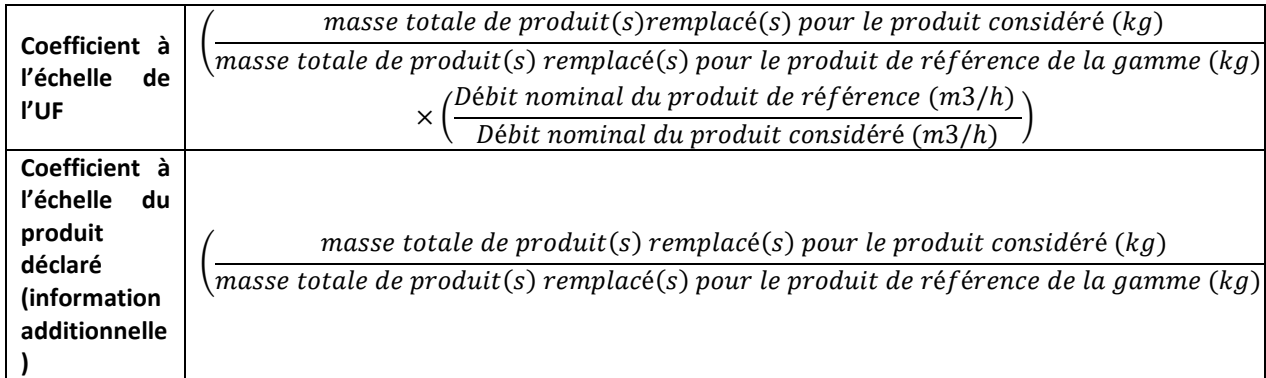

Pour les autres équipements, le coefficient d'extrapolation à utiliser sur les résultats du PEP pour tout autre produit d'une même gamme est le suivant :

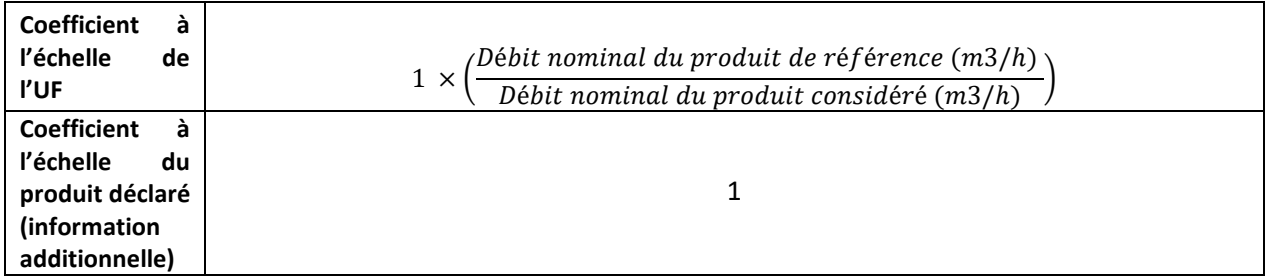

3.6.6.3. Module B3

Non applicable.

### 3.6.6.4. Module B4

Non applicable.

3.6.6.5. Module B5

Non applicable.

### 3.6.6.6. Module B6

Les impacts environnementaux engendrés au module B6 sont corrélés à la consommation d'énergie totale. Par conséquent, une règle d'extrapolation s'applique uniquement pour les équipements actifs (famille 1) de type unités de ventilations.

En étape d'utilisation, un équipement actif peut :

- Couvrir différentes références sur le même domaine d'application (exemple : une gamme d'unités de ventilation applicable en logement collectif)
- Couvrir une ou plusieurs références sur plusieurs périmètres différents (exemple : une unité de ventilation simple flux pouvant être destinée aussi bien au logement collectif qu'au tertiaire – et avec des débits différents)

La règle d'extrapolation à appliquer est définie ci-dessous en fonction si un ou plusieurs périmètres sont couverts.

### **Cas n°1 : Règle d'extrapolation pour des produits applicables sur un périmètre donné**

La règle d'extrapolation à utiliser sur les résultats du PEP pour tout autre produit d'une même gamme est la suivante :

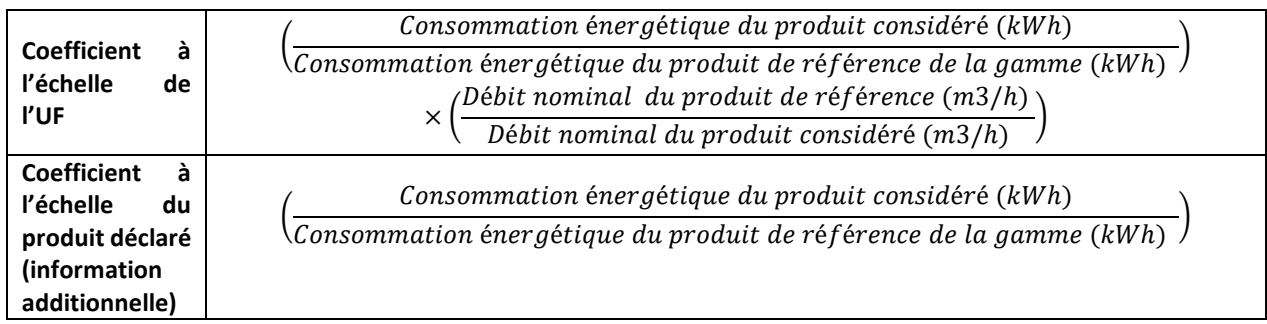

Pour le calcul de la consommation énergétique, la puissance électrique absorbée est déterminée selon les modalités du tableau 10. Des exemples d'application sont disponibles en annexe (paragraphe 6.2 « Exemples d'application des règles d'extrapolation en étape d'utilisation »).

La règle d'extrapolation doit être mentionnée dans le PEP pour traiter l'ensemble de la gamme du produit étudié.

#### **Cas n°2 : Règle d'extrapolation pour des produits applicables sur des périmètres différents**

La règle d'extrapolation à utiliser sur les résultats du PEP est à appliquer pour chacun des périmètres couverts. Elle est définie ci-dessous :

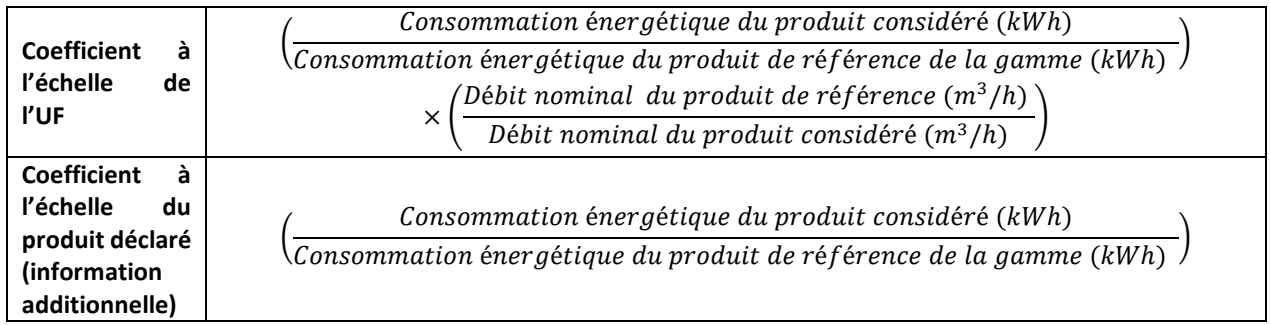

Le PEP précise, pour chacune des applications / périmètres retenus et couverts par cette déclaration :

- les différentes typologies d'application
- les hypothèses retenues dans les calculs de la consommation ( $P_{\text{elec}}$ , t, DVR, débit Q)
- la consommation de l'équipement
- le coefficient d'extrapolation à appliquer, à partir de la formule : Consommation équipement visé par le PEP / Consommation équipement de référence

La règle d'extrapolation doit être mentionnée dans le PEP pour traiter l'ensemble de la gamme du produit étudié.

### 3.6.6.7. Module B7

Non applicable.

### 3.6.7. Règle d'extrapolation appliquée en étape de fin de vie

Pour l'étape de fin de vie, la règle d'extrapolation à utiliser pour tout autre produit d'une même gamme est calculée en fonction de la masse totale du produit exprimée en kilogramme (kg).

### **Pour les équipements assurant une fonction de transfert d'air d'1 m3/h (unités de ventilations, ventilateurs, unités de désenfumage) :**

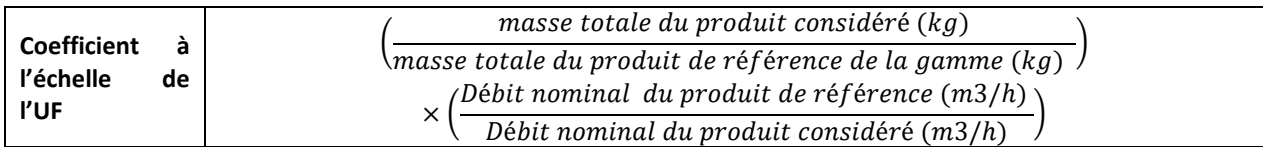

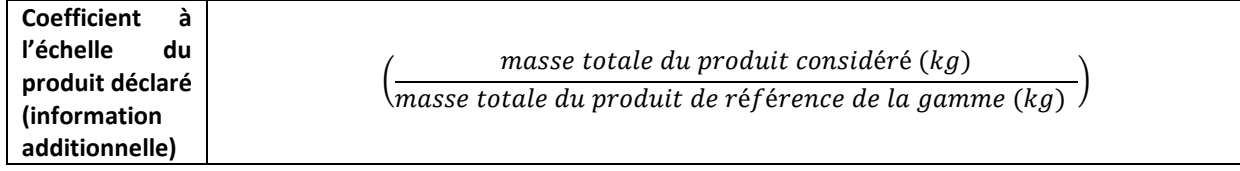

Avec masse totale = masse totale du produit hors emballage

#### **Pour les conduits aérauliques et accessoires :**

Le coefficient d'extrapolation massique à utiliser sur les résultats du PEP pour tout autre produit d'une même gamme est le suivant :

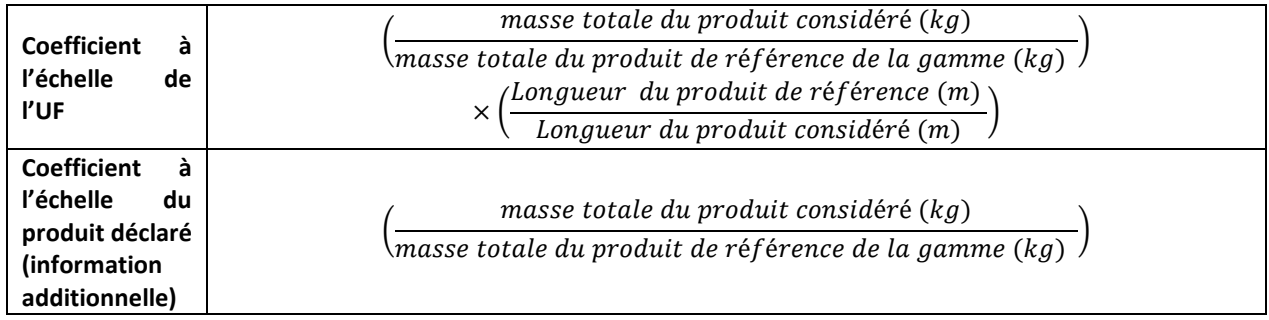

Avec masse totale = masse totale du produit hors emballage

#### **Pour les grilles ou bouches d'extraction ou d'insufflation ou diffuseurs d'air motorisés :**

Le coefficient d'extrapolation massique à utiliser sur les résultats du PEP pour tout autre produit d'une même gamme est le suivant :

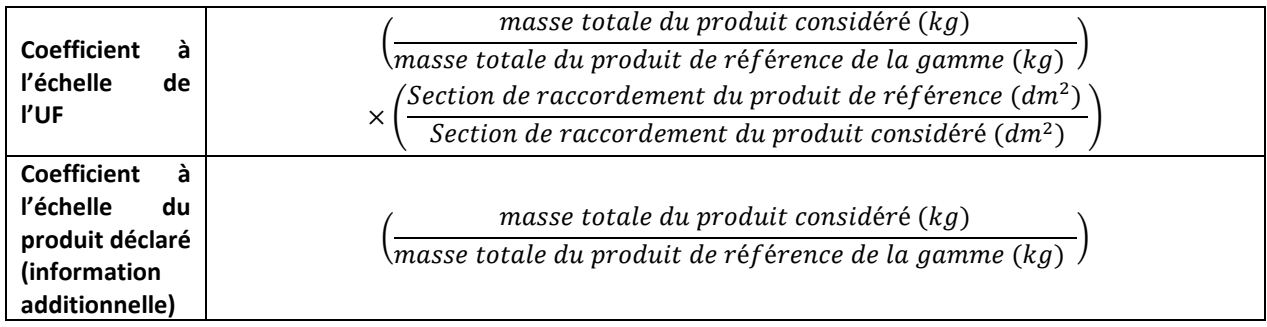

Avec masse totale = masse totale du produit hors emballage

#### **Pour les autres équipements :**

Le coefficient d'extrapolation massique à utiliser sur les résultats du PEP pour tout autre produit d'une même gamme est le suivant :

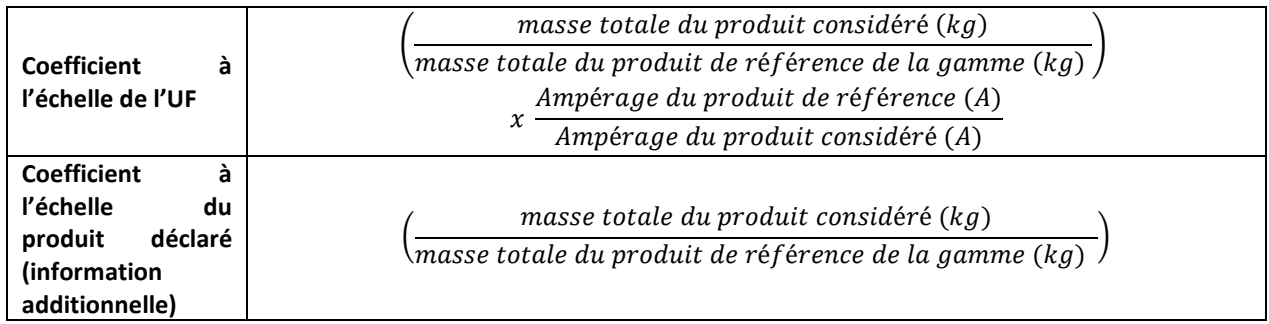

Avec masse totale = masse totale du produit hors emballage

La règle d'extrapolation doit être mentionnée dans le PEP pour traiter l'ensemble de la gamme du produit étudié.

### 3.6.8. Règles d'extrapolation appliquées en étape de bénéfices et charges au-delà des frontières du système

Après étude de sensibilité documentée, il a été prouvé que les impacts sur l'environnement de ces systèmes sur les phases A1 à C4 sont globalement proportionnels à leur masse. Une méthode d'extrapolation s'appliquant à toutes les phases du cycle de vie (A1-C4) a été établie et figure dans les tableaux ci-dessus.

Les paramètres qui influencent le module D sont :

- -La quantité de recyclé contenu dans les matières premières utilisées pour la fabrication des produits,
- La quantité de pertes et de déchets engendrés tout au long du cycle de vie et leur traitement.

Ces paramètres sont directement liés à la masse du produit et ne sont pas censés varier au sein d'une famille environnementale homogène (conformément au paragraphe 2.6. du PCR en vigueur (PEP-PCR-ed4- FR-2021 09 06) : « technologie similaire de fabrication : même type de matériaux et de processus de fabrication ».

Ainsi, la règle d'extrapolation basée sur la masse du produit peut s'appliquer également au module D. Pour l'étape de bénéfices et charges au-delà des frontières du système, la règle d'extrapolation à utiliser pour tout autre produit d'une même gamme est donc calculée en fonction de la masse totale du produit (avec emballage). Le poids de l'appareil correspond à sa masse globale, exprimée en kilogramme (kg), tel que livré auprès du client, emballage inclus.

### **Pour les équipements assurant une fonction de transfert d'air d'1 m3/h (unités de ventilations) :**

Le coefficient d'extrapolation massique à utiliser sur les résultats du PEP pour tout autre produit d'une même gamme est le suivant :

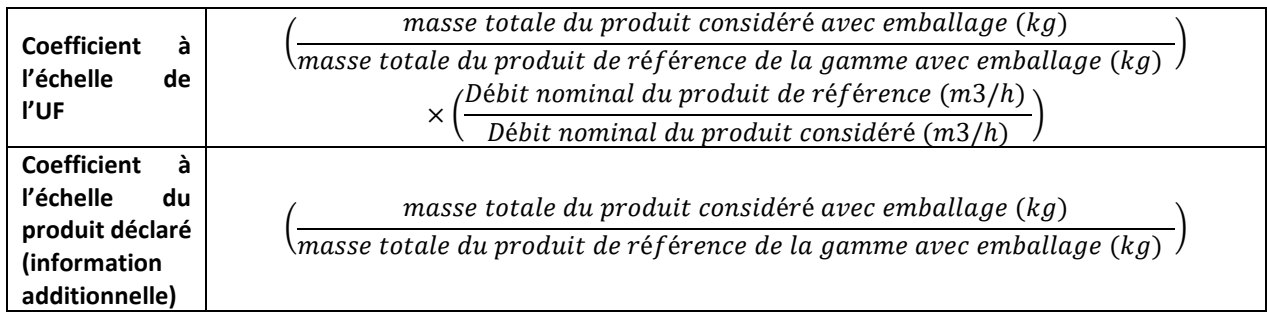

#### **Pour les conduits aérauliques et accessoires :**

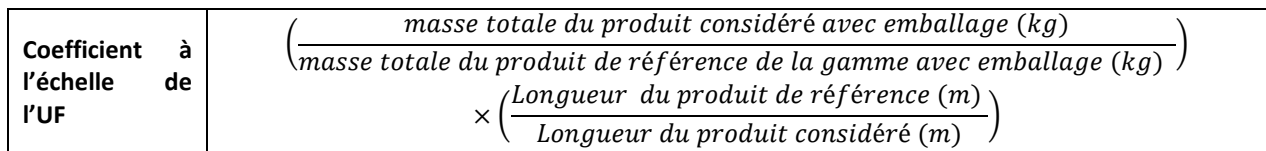

 $\left(\frac{m}{masse\ totale\ du\ product\ de\ ref\érence\ de\ la\ gamme\ avec\ emballage\ (kg)}\right)$ masse totale du produit considéré avec emballage (kg)

### **Pour les grilles ou bouches d'extraction ou d'insufflation ou diffuseurs d'air motorisés :**

Le coefficient d'extrapolation massique à utiliser sur les résultats du PEP pour tout autre produit d'une même gamme est le suivant :

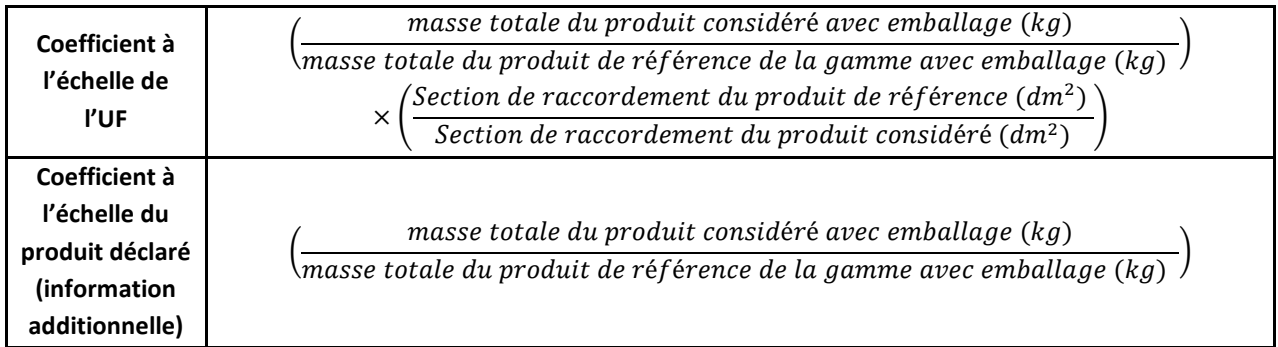

### **Pour les autres équipements :**

Le coefficient d'extrapolation massique à utiliser sur les résultats du PEP pour tout autre produit d'une même gamme est le suivant :

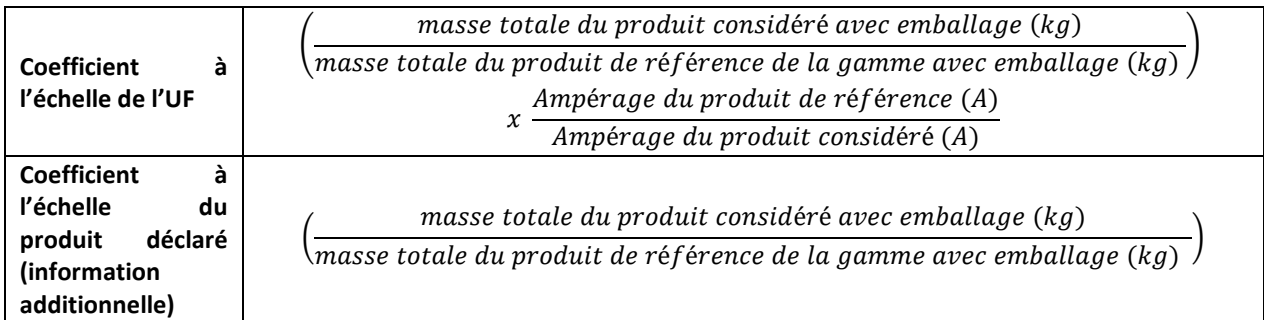

<span id="page-36-0"></span>La règle d'extrapolation doit être mentionnée dans le PEP pour traiter l'ensemble de la gamme du produit étudié.

### **3.7.** Règles pour l'élaboration des déclarations environnementales collectives

Ce PSR est complémentaire du paragraphe 2.7 « Règles pour l'élaboration des déclarations environnementales collectives » du PCR en vigueur (PEP-PCR-ed4-FR-2021-09-06).

Pour des déclarations environnementales communes, l'étude devra être menée à partir d'un produit typique, tel que défini dans le paragraphe 3.1.3 « Produit de référence et description du flux de référence » du présent PSR.

<span id="page-37-0"></span>De plus, il est nécessaire de mentionner dans le PEP le cadre de validité de l'application des règles d'extrapolation sur la base de critères techniques permettant de vérifier que les produits appartiennent à la même famille environnementale homogène que le produit type.

### **3.8.** Exigences en matière de données environnementales

### 3.8.1. Exigences en matière de collecte des données primaires et secondaires

Les présentes règles complètent les paragraphes 2.9.1 « Exigences en matière de collecte des données primaires» et 2.9.2 « Exigences en termes de données secondaires » du PCR en vigueur (PCR-ed4-FR-2021- 09-06).

Autant que possible, les données primaires (c'est-à-dire l'ensemble des données relatives à l'étape de fabrication du produit de référence, propres à un organisme) sont à privilégier et doivent faire l'objet d'une justification dans le rapport d'accompagnement en distinguant :

- 1) les données primaires en cas de fournisseur unique,
- 2) en cas d'approvisionnement auprès de plusieurs fournisseurs, les données primaires à prendre en compte sont celles des fournisseurs les plus significatifs représentant au moins 50 % de l'approvisionnement (par rapport à la quantité totale achetée). A titre d'exemple, pour 10 fournisseurs qui assurent chacun 10 % de mon approvisionnement, il faut considérer au moins 5 fournisseurs de manière à donner une vision exhaustive de la fourniture des informations primaires. Toute autre règle de répartition doit être mentionnée dans le rapport d'accompagnement et le PEP.

Dans le cas où ces données primaires sont partagées avec d'autres produits que ceux visés par les présentes règles spécifiques, le calcul des impacts est affecté au prorata de la masse des appareils fabriqués.

Ces informations ne sont pas toujours disponibles pour les fabricants d'équipements de ventilation, de traitement d'air, de filtration ou de désenfumage mécanique : à défaut de données primaires, les données secondaires, c'est-à-dire issues de la base de données du logiciel exploité pour l'analyse du cycle de vie, sont à utiliser. Le PCR en vigueur (PEP-PCR-ed4-FR-2021 09 06) détaille comment choisir les modules ICV. Si les informations sur le transport ne sont pas disponibles, celles du PCR, paragraphe 2.5.3 « Scenarios de transport » sont utilisées.

Le module ICV utilisé pour modéliser la matière première ou le composant peut contenir un taux de chute par défaut.

- Si le taux de chute inclus dans le module ICV est modifiable, les valeurs par défaut du paragraphe 3.5.1.3. doivent s'appliquer.
- Si le taux de chute inclus dans le module ICV est non modifiable:
	- Le taux de chute est inférieur aux valeurs par défaut du paragraphe 3.5.1.3. : ce taux de chute doit être renseigné dans le rapport d'accompagnement et il faut dans la mesure du possible adapter la modélisation pour prendre en compte la différence de déchets générés (dangereux ou non dangereux).

o Le taux de chute est supérieur aux valeurs par défaut du paragraphe 3.5.1.3. : ce taux de chute doit être renseigné dans le rapport d'accompagnement.

### 3.8.2. Evaluation de la qualité des données

<span id="page-38-0"></span>Les règles précisées dans le paragraphe 2.9.3 « Evaluation de la qualité des données » du PCR en vigueur (PCR-ed4-FR-2021-09-06) s'appliquent.

### **3.9.** Calcul de l'impact environnemental

Afin d'assurer une cohérence des résultats d'impacts environnementaux entre l'unité fonctionnelle et le produit de référence, le PEP doit faire figurer les impacts environnementaux des étapes de fabrication, distribution, installation, utilisation (incluant la maintenance) et fin de vie de la façon suivante :

Pour les équipements assurant une fonction de transfert d'air (unités de ventilations, ventilateurs, unités de désenfumage) :

### **Impacts environnementaux du PEP (pour 1 m<sup>3</sup> /h) =**

**Impacts environnementaux du produit de référence / Débit d'air moyen de référence, Q (en m<sup>3</sup> /h)**

Le débit d'air moyen de référence est celui défini dans les conditions données au tableau 10 du paragraphe 3.5.4.2 des présentes règles.

Pour les conduits aérauliques et accessoires :

### **Impacts environnementaux du PEP (pour 1 m) = Impacts environnementaux du produit de référence / Longueur du conduit (en m)**

Pour les grilles ou les bouches d'extraction ou d'insufflation d'air, les diffuseurs d'air, les clapets coupefeu, les clapets terminaux pare-feu et coupe-feu, les registres, les volets de désenfumage et les filtres à air :

### **Impacts environnementaux du PEP (pour 1 dm²) = Impacts environnementaux du produit de référence / section de raccordement (en dm²)**

Nota : la section du produit de référence est de 0,02 m² soit 2 dm².

Pour les autres types d'équipements couverts par les présentes règles, les impacts donnés à l'échelle de l'unité fonctionnelle sont ceux du produit de référence :

### **Impacts environnementaux du PEP = Impacts environnementaux du produit de référence / ampérage nominal (A)**

Pour le stockage de carbone biogénique, les deux méthodologies d'évaluation 0/0 ou -1/+1 sont acceptées jusqu'à la mise à jour des bases de données environnementales. La méthodologie utilisée doit être mentionnée sur le PEP et dans le rapport d'accompagnement.

La version de la base de données environnementales doit être mentionnée dans le PEP et le rapport d'accompagnement y compris le numéro de version de EF (Environmental Footprint).

### <span id="page-39-1"></span><span id="page-39-0"></span>**4. Rédaction du Profil Environnemental Produit**

### **4.1.** Informations générales

Les règles précisées dans le paragraphe 4.1 « Informations générales » du PCR en vigueur (PCR-ed4-FR-2021-09-06) s'appliquent.

Le PEP doit mentionner :

- La sous-catégorie et les caractéristiques à déclarer selon le paragraphe 3.1.3
- La liste des fonctions assurées par le(s) produit(s) et les options proposées
- Le profil d'usage considéré en étape d'utilisation selon le paragraphe 3.5.4
- Tout autre scénario différent des scénarios par défaut
- <span id="page-39-2"></span>• En cas de PEP valable pour une gamme de produits ou sur un périmètre différent, les règles d'extrapolation.

### **4.2.** Matières constitutives

<span id="page-39-3"></span>Les règles précisées dans le paragraphe 4.2 « Matières constitutives » du PCR en vigueur (PEP-PCR-ed4-FR-2021 09 06) s'appliquent.

### **4.3.** Informations environnementales additionnelles

<span id="page-39-4"></span>Les règles définies au paragraphe 4.3 « Informations environnementales additionnelles » du PCR en vigueur (PCR-ed4-FR-2021-09-06) s'appliquent.

### **4.4.** Impacts environnementaux

Dans le cadre de la réalisation d'Analyses du Cycle de Vie à l'échelle d'un bâtiment, les impacts environnementaux des équipements doivent être considérés à l'échelle du produit et les impacts liés à la consommation d'énergie en étape d'utilisation doivent être considérés séparément.

Ainsi, pour faciliter l'utilisation du PEP pour la réalisation d'ACV bâtiment, le PEP peut inclure :

• Le tableau des impacts environnementaux du produit de référence exprimé à l'échelle du produit (ou unité déclarée) en complément du tableau à l'échelle de l'unité fonctionnelle. Les valeurs doivent alors être indiquées en valeurs numériques, exprimées dans les unités appropriées avec trois chiffres significatifs (et, en option, en pourcentage) pour chaque étape du cycle de vie, et le total pour chaque indicateur de l'analyse complète du cycle de vie.

Les précisions ci-dessous devront alors être indiquées dans le PEP, afin de garantir clarté et transparence pour l'utilisateur :

- **Pour les équipements assurant une fonction de transfert d'air de type unité ou ventilateur** :
	- o Pour les impacts environnementaux exprimés par unité fonctionnelle, la mention suivante figurera : « par m<sup>3</sup>/h correspondant à l'unité fonctionnelle »
	- o Pour les impacts environnementaux exprimés par produit déclarée, la mention suivante figurera : « par équipement correspondant au produit de référence »
- **Pour les conduits aérauliques et accessoires :**
	- o Pour les impacts environnementaux exprimés par unité fonctionnelle, la mention suivante figurera : « par m correspondant à l'unité fonctionnelle »
	- o Pour les impacts environnementaux exprimés par produit déclaré, la mention suivante figurera : « par équipement correspondant au produit de référence ».
- **Pour les grilles ou les bouches d'extraction ou d'insufflation d'air, les diffuseurs d'air, les clapets coupe-feu, les clapets terminaux pare-feu et coupe-feu, les registres, les volets de désenfumage et les filtres à air :**
	- o Pour les impacts environnementaux exprimés par unité fonctionnelle, la mention suivante figurera : « par dm<sup>2</sup> correspondant à l'unité fonctionnelle »
	- o Pour les impacts environnementaux exprimés par produit déclaré, la mention suivante figurera : « par équipement correspondant au produit de référence».
- **Pour les autres équipements** :
	- o Pour les impacts environnementaux exprimés par unité fonctionnelle, la mention suivante figurera : « par ampère correspondant à l'unité fonctionnelle »
	- o Pour les impacts environnementaux exprimés par produit déclaré, la mention suivante figurera : « par équipement correspondant au produit de référence».
- Les résultats des impacts environnementaux en étape d'utilisation selon une décomposition du module B (B1 à B7) en cohérence avec les normes EN 15978 et EN 15804.

#### **Pour les équipements assurant une fonction de transfert d'air :**

Le tableau des impacts environnementaux représente l'impact environnemental de l'unité fonctionnelle, à savoir le transfert d'air d'1 m<sup>3</sup>/h d'air en vue de la ventilation, et/ou traitement d'air, et/ou le désenfumage, et/ou la filtration d'un bâtiment.

Ainsi, l'impact total du produit installé en situation réelle est à calculer par l'utilisateur du PEP en multipliant l'impact considéré par le débit d'air extrait moyen.

La précision ci-dessous devra être complétée et présentée dans le PEP, afin de garantir clarté et transparence pour l'utilisateur :

*Le PEP a été élaboré en considérant le transfert d'air d'1m<sup>3</sup> /h. L'impact réel des étapes du cycle de vie du produit installé en situation réelle est à calculer par l'utilisateur du PEP en multipliant l'impact considéré par le débit d'air extrait moyen du profil d'usage en m<sup>3</sup> /h (valeur Q définit en étape d'utilisation).*

Dans le cas de l'utilisation des règles d'extrapolation, la précision ci-dessous devra être mentionnée : *Les coefficients d'extrapolation sont donnés pour l'impact environnemental de l'unité fonctionnelle à savoir le transfert d'air d'1m<sup>3</sup> /h. Pour chaque étape du cycle de vie, les impacts environnementaux du produit considéré sont calculés en multipliant les impacts de la déclaration correspondant au produit de référence par le coefficient d'extrapolation. La colonne « Total » est à calculer en additionnant les impacts environnementaux de chaque étape du cycle de vie.*

#### **Pour les conduits aérauliques et accessoires :**

Le tableau des impacts environnementaux représente l'impact environnemental de l'unité fonctionnelle, à savoir 1 mètre d'équipement.

Ainsi, l'impact total du produit installé en situation réelle est à calculer par l'utilisateur du PEP en multipliant l'impact considéré par la longueur totale installée.

La précision ci-dessous devra être complétée et présentée dans le PEP, afin de garantir clarté et transparence pour l'utilisateur :

*Le PEP a été élaboré en considérant 1 mètre d'équipement. L'impact réel des étapes du cycle de vie du produit installé en situation réelle est à calculer par l'utilisateur du PEP en multipliant l'impact considéré par la longueur totale de produit installé.*

Dans le cas de l'utilisation des règles d'extrapolation, la précision ci-dessous devra être mentionnée : *Les coefficients d'extrapolation sont donnés pour l'impact environnemental de l'unité fonctionnelle à savoir 1 mètre d'équipement. Pour chaque étape du cycle de vie, les impacts environnementaux du produit considéré sont calculés en multipliant les impacts de la déclaration correspondant au produit de référence par le coefficient d'extrapolation. La colonne « Total » est à calculer en additionnant les impacts environnementaux de chaque étape du cycle de vie.*

**Pour les grilles ou les bouches d'extraction ou d'insufflation d'air, les diffuseurs d'air, les clapets coupefeu, les clapets terminaux pare-feu et coupe-feu, les registres, les volets de désenfumage et les filtres à air :**

Le tableau des impacts environnementaux représente l'impact environnemental de l'unité fonctionnelle, à savoir pour une section de 1 dm².

Ainsi, l'impact total du produit installé en situation réelle est à calculer par l'utilisateur du PEP en multipliant l'impact considéré par la section totale installée.

La précision ci-dessous devra être complétée et présentée dans le PEP, afin de garantir clarté et transparence pour l'utilisateur :

*Le PEP a été élaboré en considérant une section de 1 dm². L'impact réel des étapes du cycle de vie du produit installé en situation réelle est à calculer par l'utilisateur du PEP en multipliant l'impact considéré par la section totale de produit installé.*

Dans le cas de l'utilisation des règles d'extrapolation, la précision ci-dessous devra être mentionnée :

*Les coefficients d'extrapolation sont donnés pour l'impact environnemental de l'unité fonctionnelle à savoir une section de 1 dm². Pour chaque étape du cycle de vie, les impacts environnementaux du produit considéré sont calculés en multipliant les impacts de la déclaration correspondant au produit de référence par le coefficient d'extrapolation. La colonne « Total » est à calculer en additionnant les impacts environnementaux de chaque étape du cycle de vie.*

#### **Pour les autres équipements :**

Le tableau des impacts environnementaux représente l'impact environnemental de l'unité fonctionnelle, à savoir pour un ampérage de 1A.

La précision ci-dessous devra être complétée et présentée dans le PEP, afin de garantir clarté et transparence pour l'utilisateur :

*Les impacts environnementaux données à l'échelle de l'unité fonctionnelle correspondent aux impacts à l'échelle du produit (ou produit déclaré).*

Dans le cas de l'utilisation des règles d'extrapolation, la précision ci-dessous devra être mentionnée : *Les coefficients d'extrapolation sont donnés pour l'impact environnemental de l'unité fonctionnelle à savoir un ampérage de 1A. Pour chaque étape du cycle de vie, les impacts environnementaux du produit considéré sont calculés en multipliant les impacts de la déclaration correspondant au produit de référence par le coefficient d'extrapolation. La colonne « Total » est à calculer en additionnant les impacts environnementaux de chaque étape du cycle de vie.*

### <span id="page-42-0"></span>**5. Règle de mise à jour des PEP**

Tout PEP dûment enregistré auprès du Programme PEP ecopassport® doit être mis à jour et faire l'objet d'un nouvel enregistrement dès lors que le produit auquel il se rapporte évolue de plus de 5% à la hausse:

- en masse,
- en sous éléments nouveaux,
- dans ses indicateurs environnementaux considérés comme significatifs,
- pour tout autre élément considéré comme significatif,
- en matière utilisée.

# <span id="page-43-1"></span><span id="page-43-0"></span>**6. Annexes**

### **6.1.** Glossaire

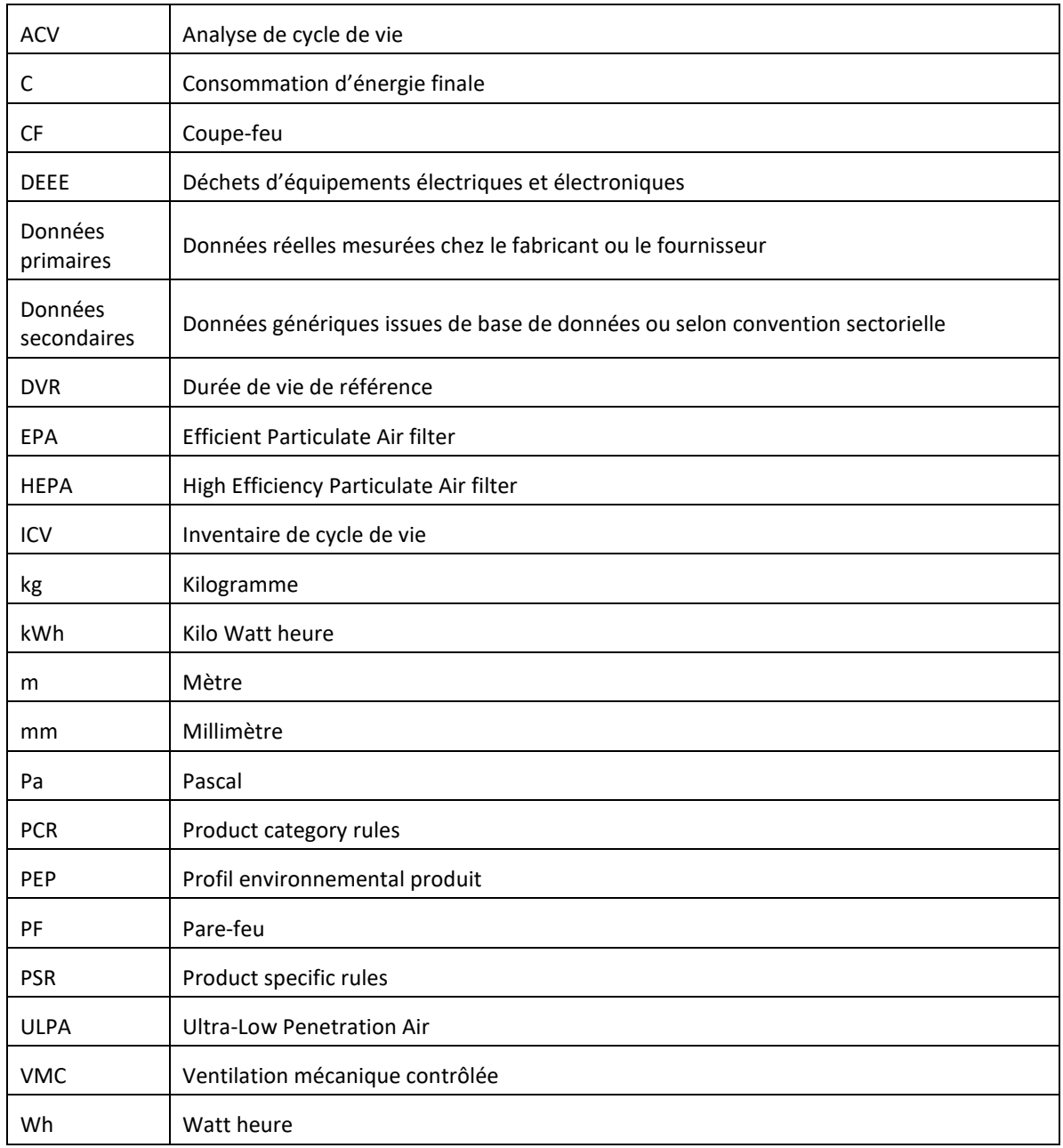

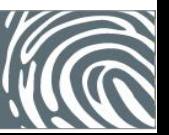

### <span id="page-44-0"></span>**6.2.** Références

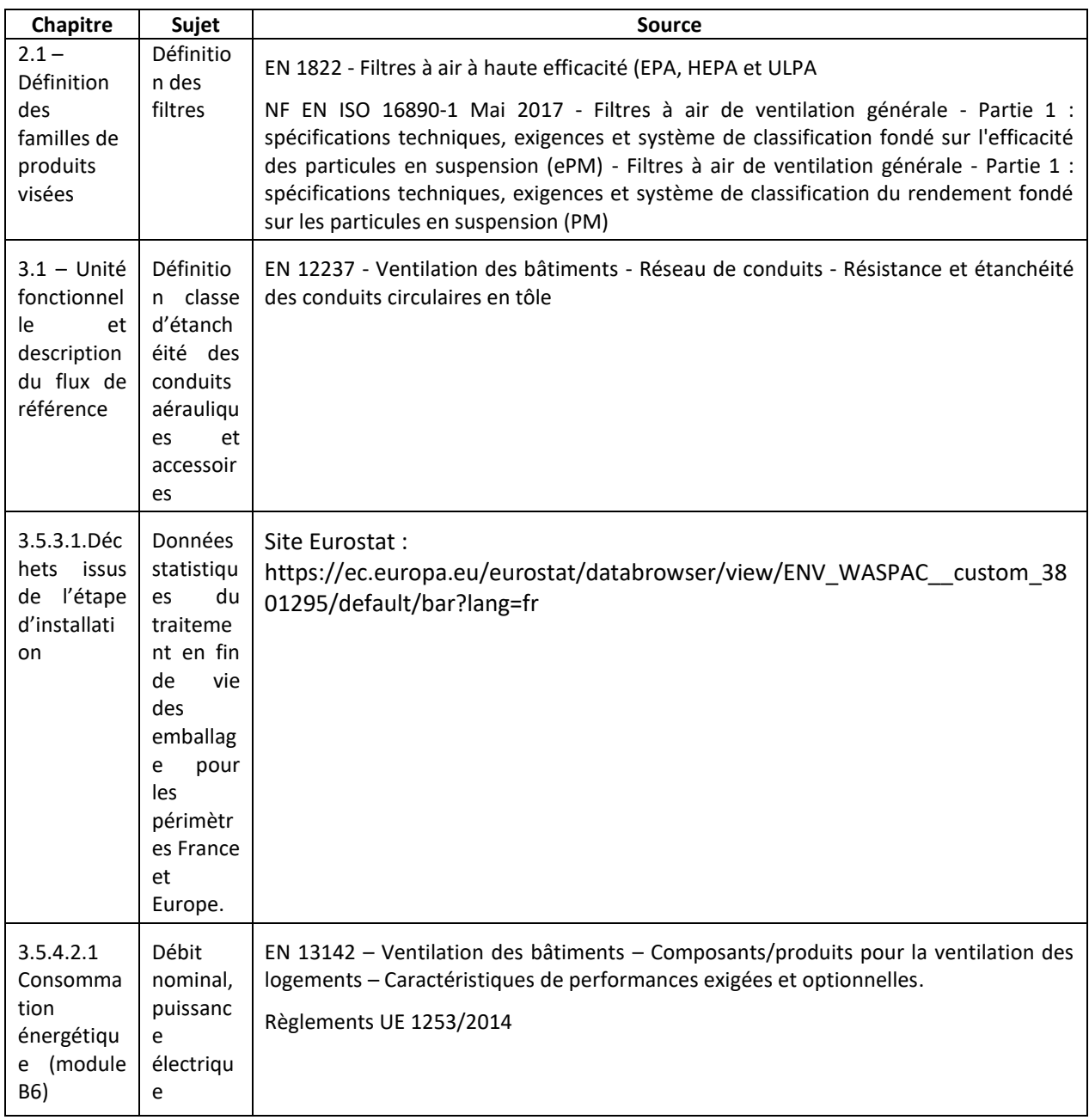

### <span id="page-45-0"></span>**6.3.** Exemples d'application des règles d'extrapolation

Pour tous les exemples ci-dessous de calcul des coefficients d'extrapolation, le produit D est le produit de référence correspondant à un caisson collectif hygroréglable (unité de ventilation résidentielle collective à débits modulés par pièce).

Exemples de données types concernant 6 produits appartenant à la même famille environnementale homogène

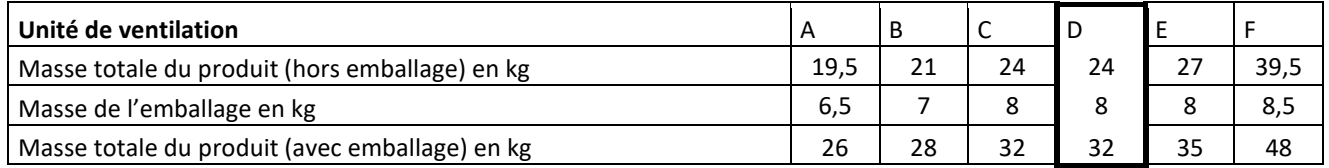

### **Exemple 1 : Périmètre identique - Extrapolation à toute la gamme de caissons collectifs hygroréglables en étape utilisation**

Les caractéristiques du produit D sont les caractéristiques du produit de référence (encadré noir).

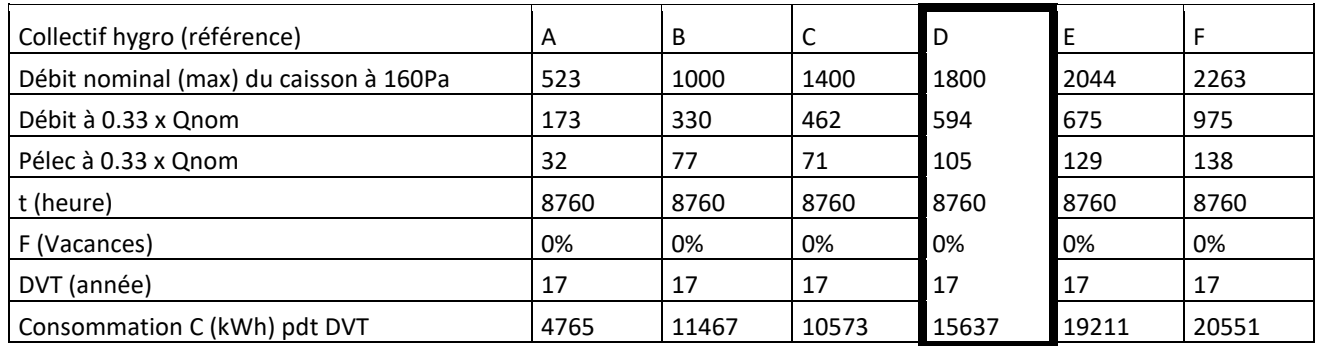

**Exemple 2 : Périmètre différent - Extrapolation de la gamme en mode autoréglable en étape utilisation** Note : Le mode « autoréglable » correspond au mode « débit constant + débit boost activé manuellement » au sens de ce PSR.

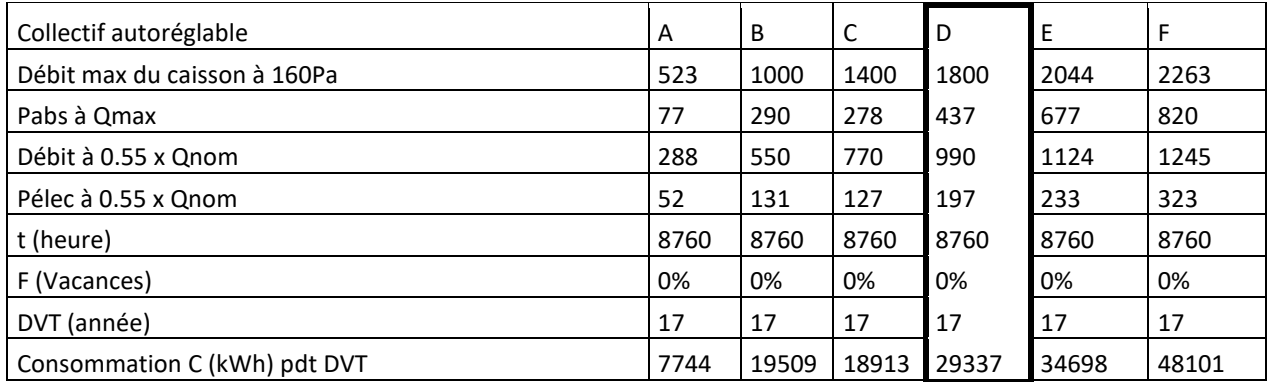

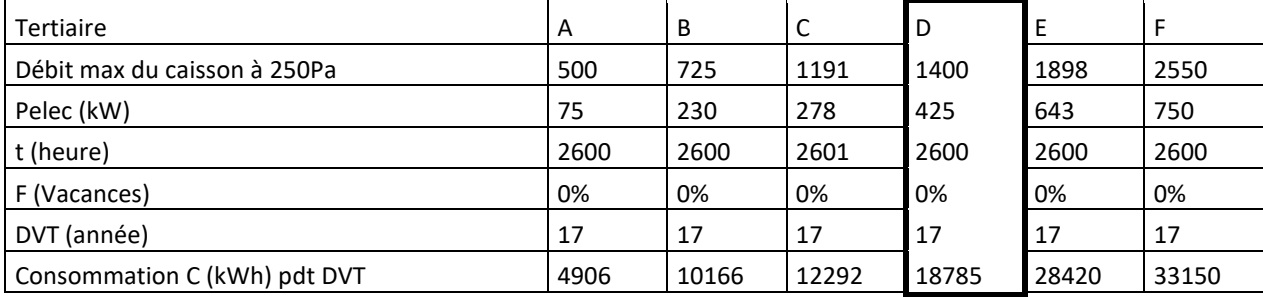

### **Exemple 3 : Périmètre différent – Extrapolation de la gamme en mode tertiaire en étape utilisation**

### **Exemple 4: Synthèse des coefficients d'extrapolation à fournir**

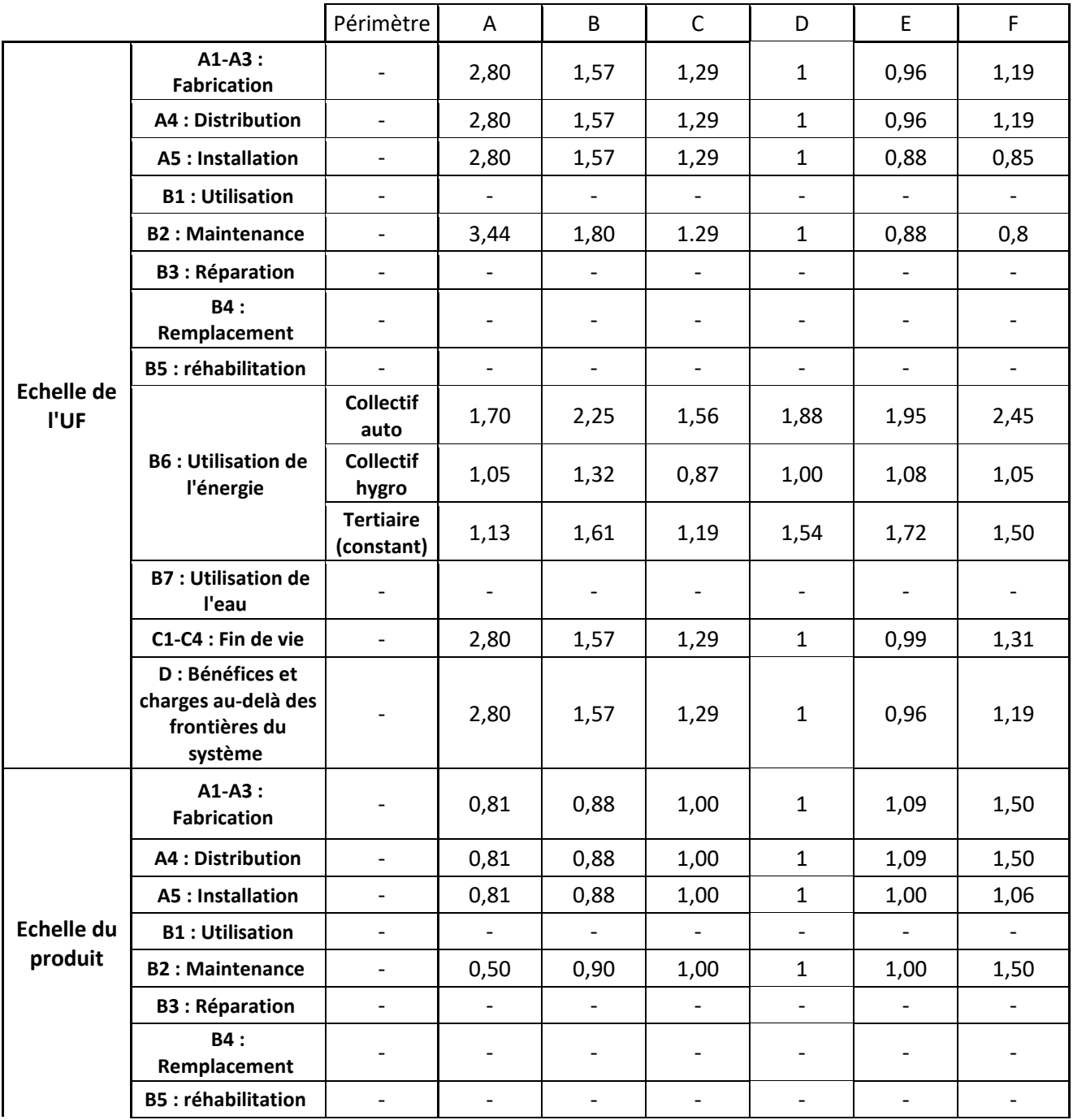

 $\overline{a}$ 

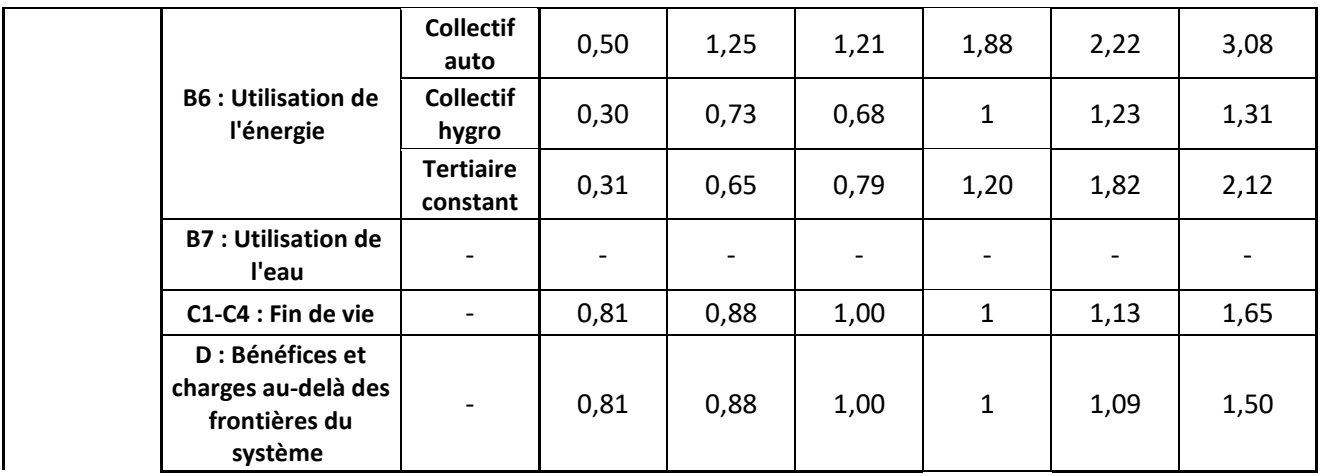

Exemples de courbes débit/pression des unités de ventilation à usage résidentiel collectif : illustration des caractéristiques pour la détermination du débit nominal et le calcul de la consommation énergétique

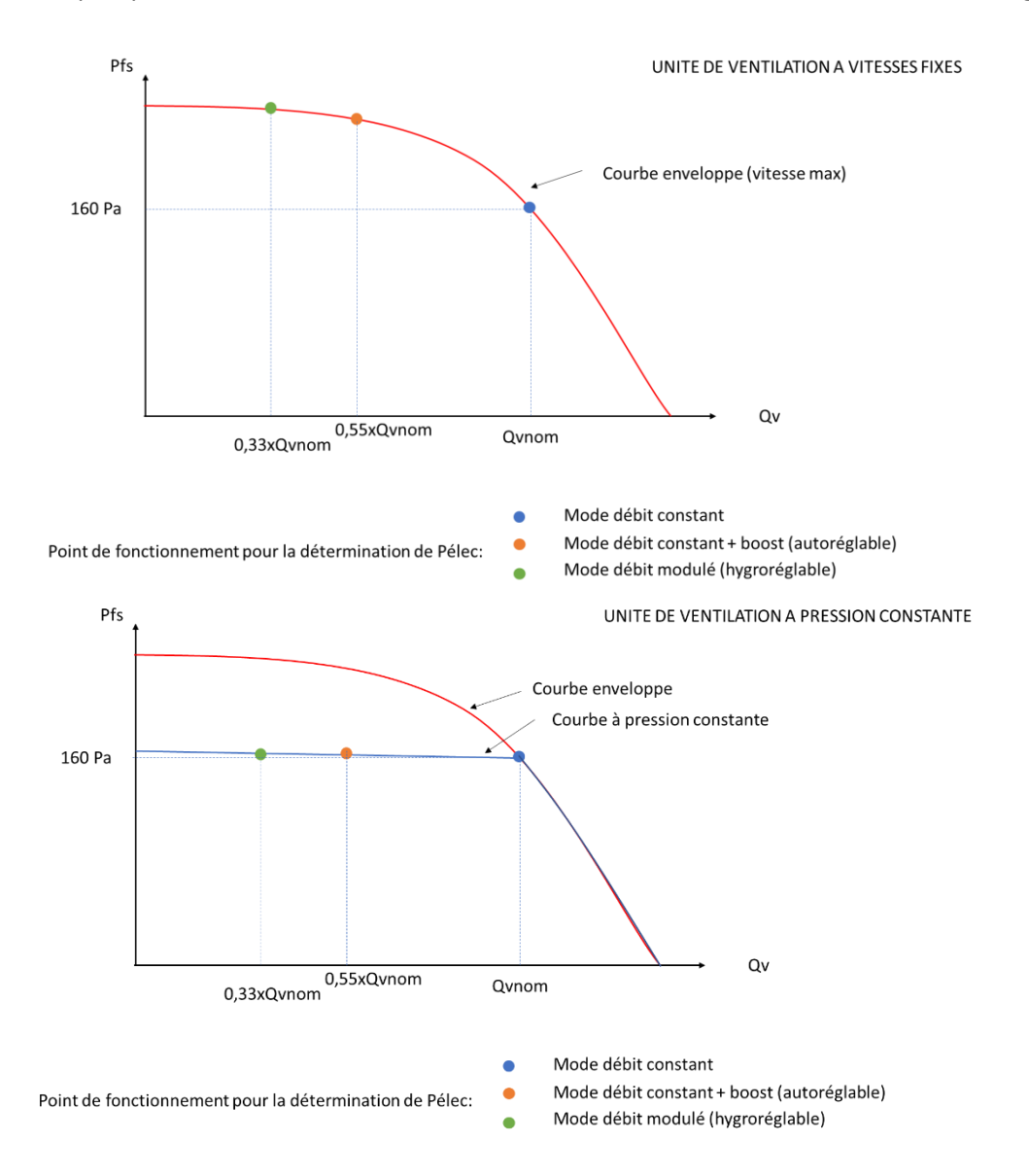

### <span id="page-48-0"></span>**6.4.** Attestation de conformité

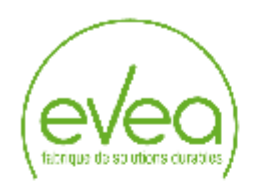

#### Programme PEP Ecopassport<sup>®</sup>

#### Attestation de revue critique des règles additionnelles sectorielles pour les équipements de ventilation, de traitement d'air, de filtration ou de désenfumage mécanique

Document revu : REGLES SPECIFIQUES AUX EQUIPEMENTS DE VENTILATION, DE TRAITEMENT D'AIR, DE FILTRATION OU DE DESENFUMAGE MECANIQUE version 23/06/20123 (date de réception). (PSR-0008-ed3.0-FR-2023-06-02) Etabli par : Uniclima : le syndicat des industries thermiques, aérauliques et frigorifiques

Uniclima, le syndicat des industries thermiques, aérauliques et frigorifiques, a demandé à EVEA, en tant que cabinet conseil spécialisé en Analyse du Cycle de Vie, la revue critique des règles additionnelles sectorielles.

#### Référentiels :

L'objectif de cette revue critique est de vérifier la conformité de ce document avec les référentiels suivants :

- Le PCR référence PEP-PCR ed.4-FR-2021 09 06, disponible sur www.pep-ecopassport.org établit par le programme PEP Ecopassport<sup>®</sup>,
- Les normes NF EN ISO 14020 2002 et NF EN ISO 14025 2010,
- Les normes NF EN ISO 14040 et 14044 2006.

#### **Conclusion:**

Le document revu ne présente pas de non-conformité avec les référentiels précités.

Par conséquent le PSR relatif aux équipements de ventilation, de traitement d'air, de filtration ou de désenfumage mécanique est conforme aux exigences de ces référentiels.

> **Tim Osmond** Vérificateur PEP Ecopassport<sup>®</sup> - EVEA

Page 1 sur 1

Eso-sonseption - ACV - Conseil - Formation - Outils logisiels / EVEA Évaluation et Accompagnement - 8.A.8. au capital de 37 090 € - 8IREN 481 273 423 - APE 7022Z<br>8lège social : 11, rue Arthur III - 44200 Nantes - T +33 (0)